Transaction Engine Document Submission Protocol

 $\bigcirc$ **HM Revenue** & Customs

Developer Guide

# **Transaction Engine Document Submission Protocol**

Updated 15 August 2018

### **Statement of Confidentiality**

© HM Revenue & Customs 2017.

 The text in this document may be reproduced free of charge in any format or media without requiring specific permission. This is subject to the material not being used in a derogatory manner or in a misleading context. The source of the material must be acknowledged as HM Revenue & Customs copyright and the title of the document must be included when being reproduced as part of another publication or service.

## **Revision & Sign-Off Sheet**

### **Change Record**

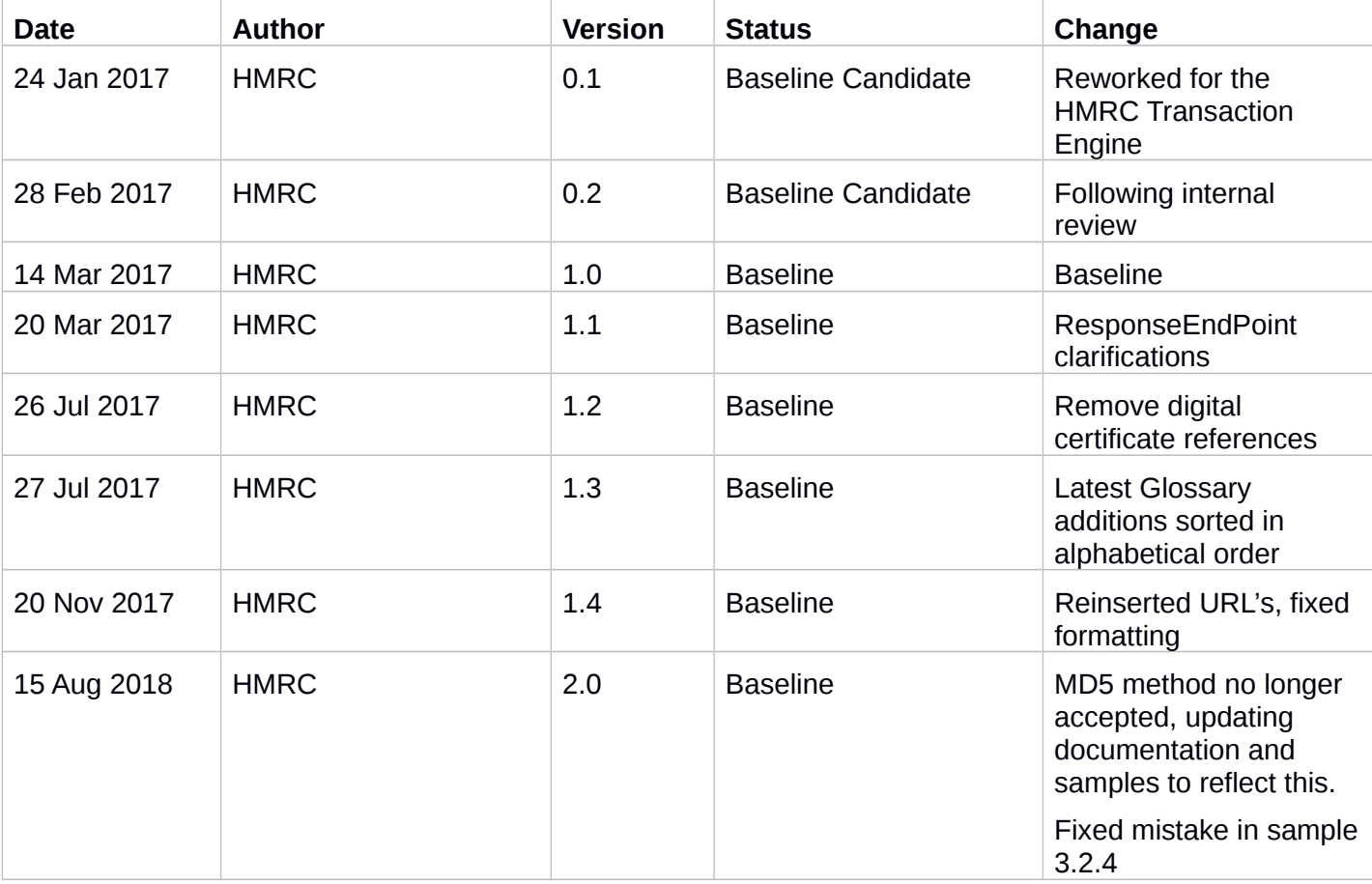

Document Status has the following meaning:

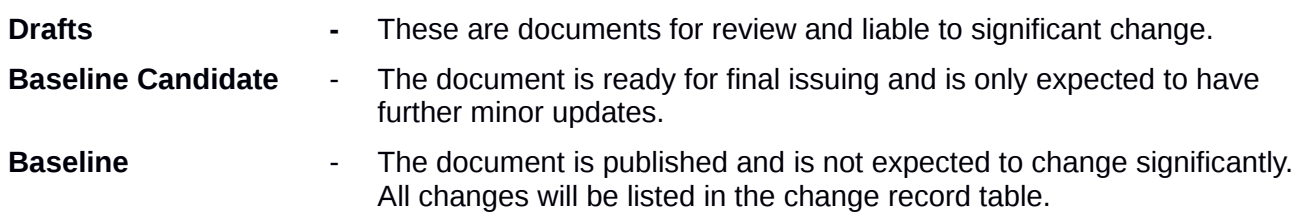

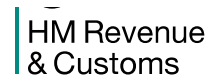

# **Table of Contents**

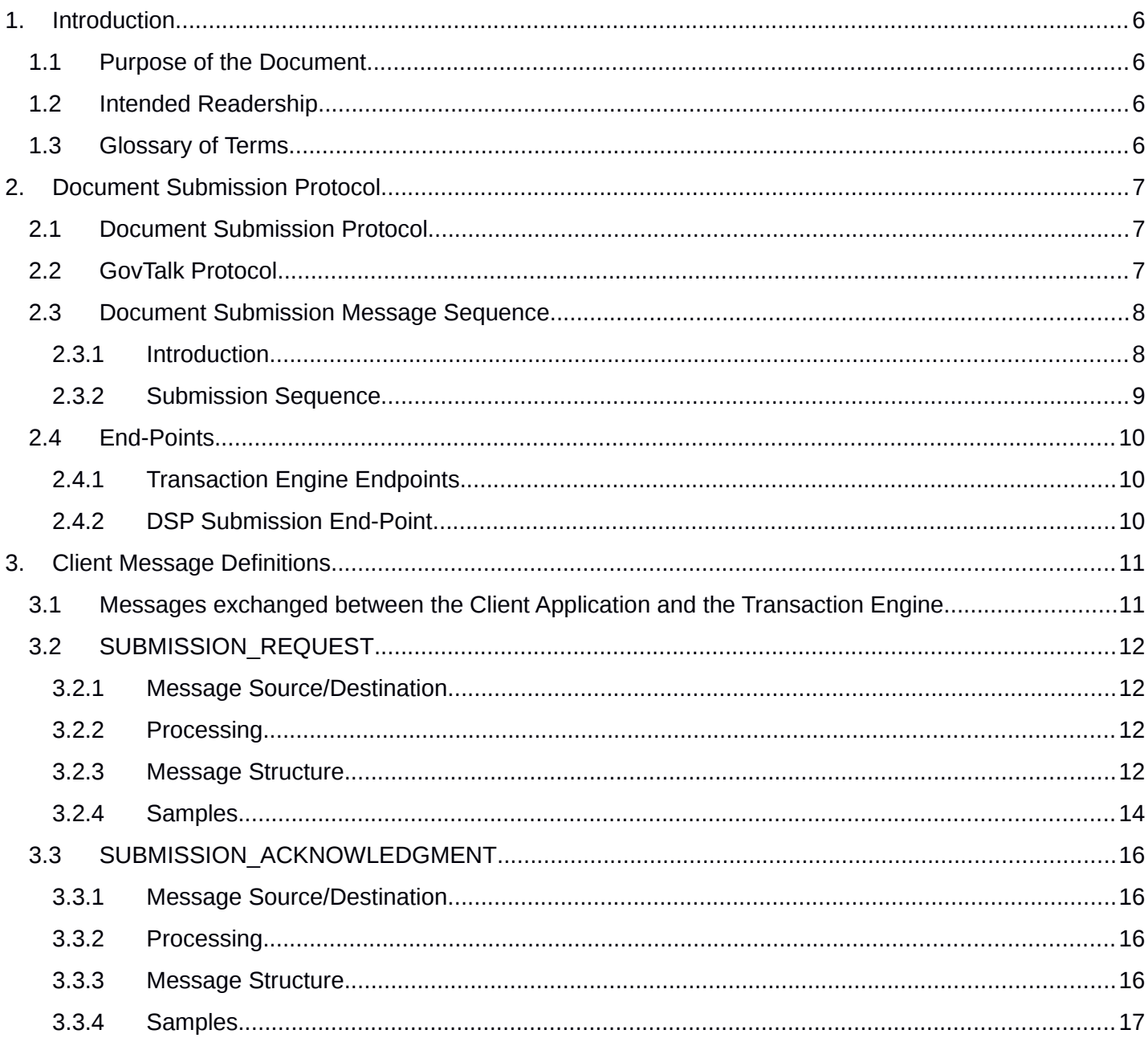

### **Non Protectively Marked**

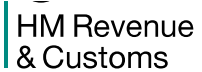

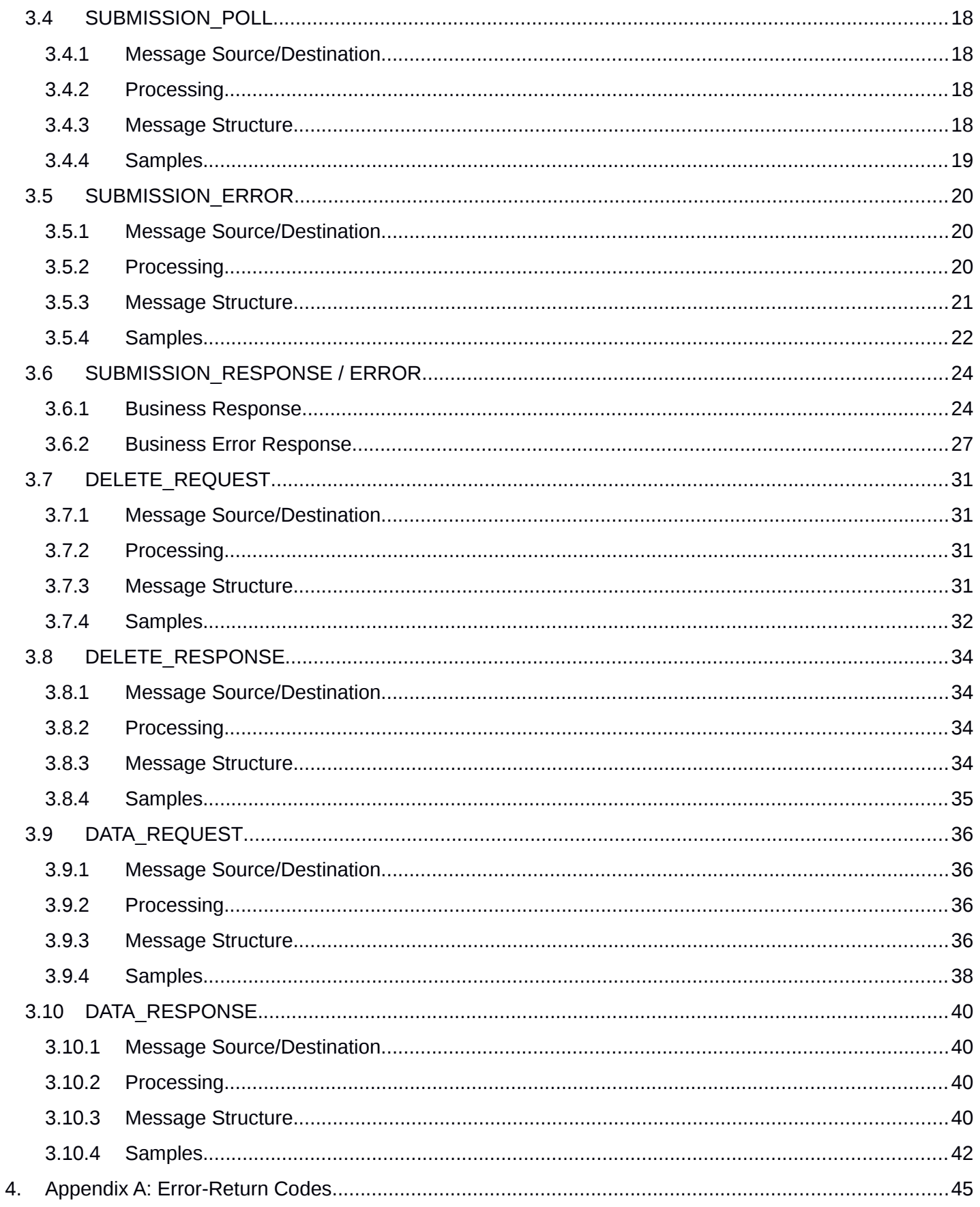

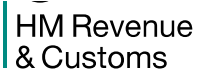

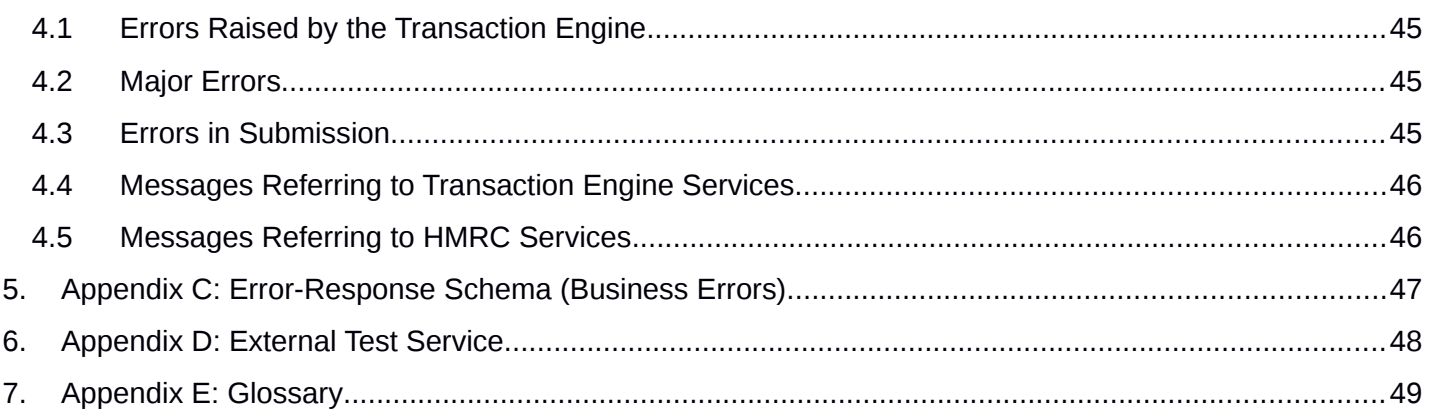

**HM Revenue** & Customs

### <span id="page-5-3"></span>**1. Introduction**

### <span id="page-5-2"></span> **1.1 Purpose of the Document**

 This document describes the Document Submission Protocol implementation used by the Transaction Engine. Any further refinements and modifications to this protocol will appear in subsequent revisions of this document.

### <span id="page-5-1"></span>**1.2 Intended Readership**

This document is intended for architects, 3<sup>rd</sup> party developers and other parties interested in building Transaction Engine client applications.

### <span id="page-5-0"></span>**1.3 Glossary of Terms**

See Appendix (section [7\)](#page-49-0)

### <span id="page-6-2"></span>**2. Document Submission Protocol**

### <span id="page-6-1"></span>**2.1 Document Submission Protocol**

 The **Document Submission Protocol (DSP)** routes business transactions (e.g. Self-Assessment tax forms) submitted from either a Department **Portal** (e.g. the HMRC Online service Web site) or directly from an **3rd party application**, through the Transaction Engine, to the appropriate HMRC system and retrieves the corresponding response.

### <span id="page-6-0"></span>**2.2 GovTalk Protocol**

 DSP uses the GovTalk Message Envelope to encapsulate business transaction documents. The full description of the GovTalk 2.0 Envelope schema is available from HMRC.

 GovTalk documents are XML formatted and use the UTF-8 encoding standard. Messages are transported across the network using the Hypertext Transport Protocol (HTTP). Portals, 3<sup>rd</sup> party applications and Departments must be capable of generating HTTP 1.1 POST requests and receiving and interpreting HTTP 1.1 response messages.

### **2.3 Document Submission Message Sequence**

### <span id="page-7-1"></span><span id="page-7-0"></span>**2.3.1 Introduction**

 This is the typical sequence followed when a client application submits a document to HMRC – assuming there are no errors.

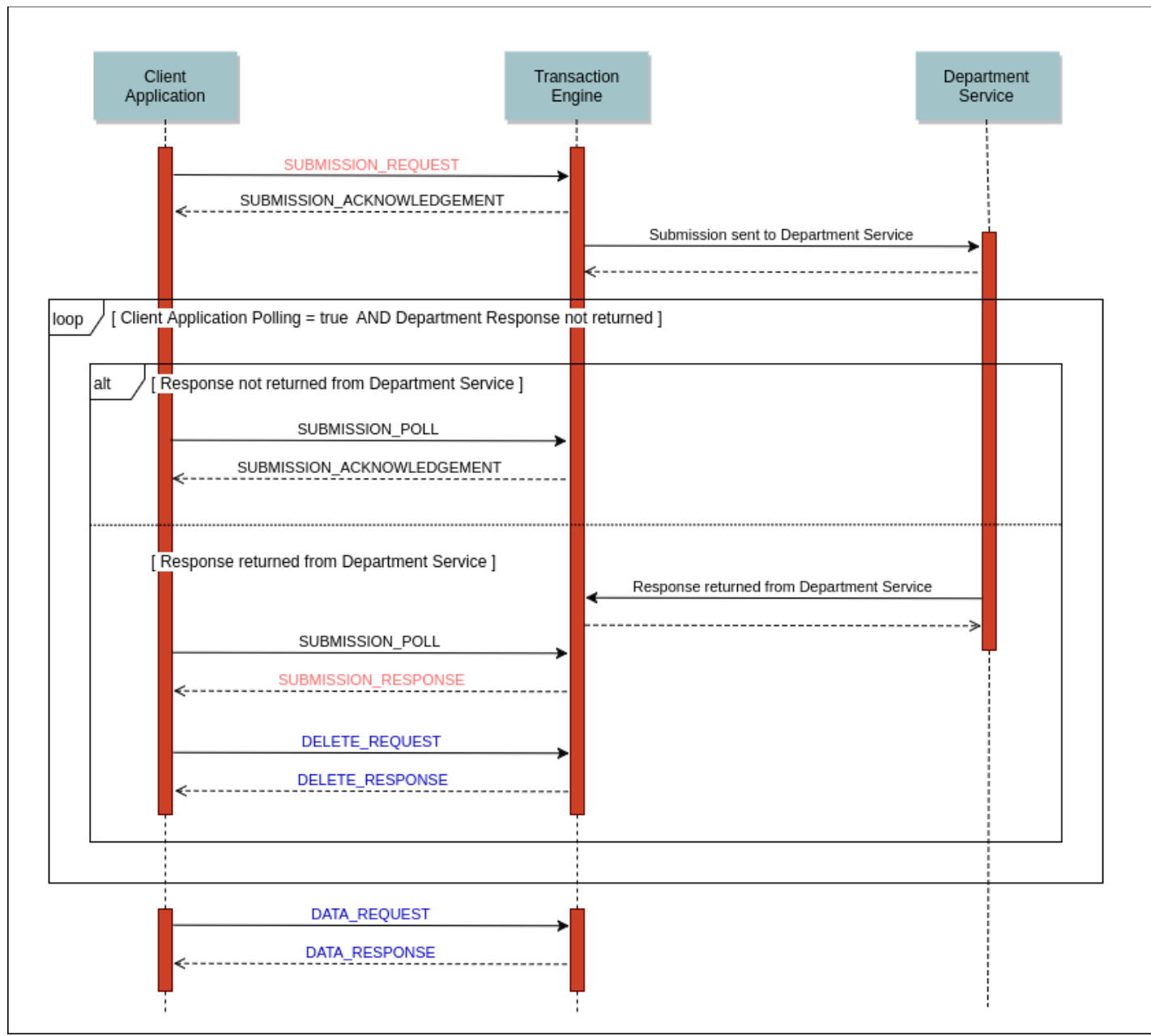

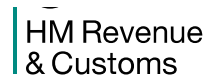

### <span id="page-8-0"></span>**2.3.2 Submission Sequence**

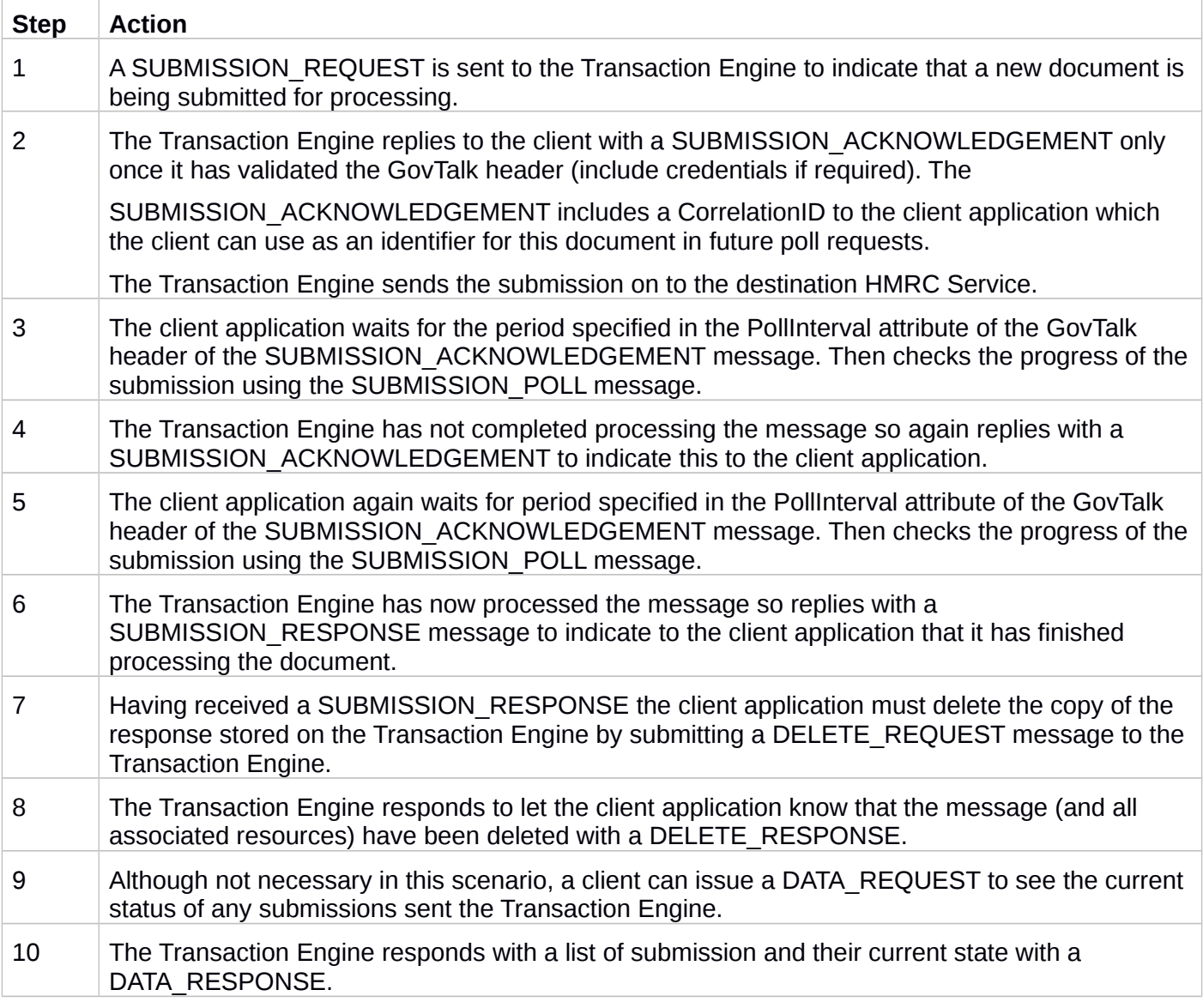

 **Note**: A client Portal/application does not necessarily have to process each document sequentially as described above. Instead it could operate in a batch mode; submitting a number of documents over a period of time and then later using:

- DATA\_REQUEST to examine the state of these submissions
- SUBMISSION\_POLL to retrieve the corresponding response for each submission
- DELETE\_REQUEST to delete each submission from the Transaction Engine
- SUBMISSION\_REQUEST to resubmit documents with recoverable errors

### **2.4 End-Points**

### <span id="page-9-2"></span><span id="page-9-1"></span> **2.4.1 Transaction Engine Endpoints**

**Transaction Engine Endpoints (for Document Submission Protocol)** 

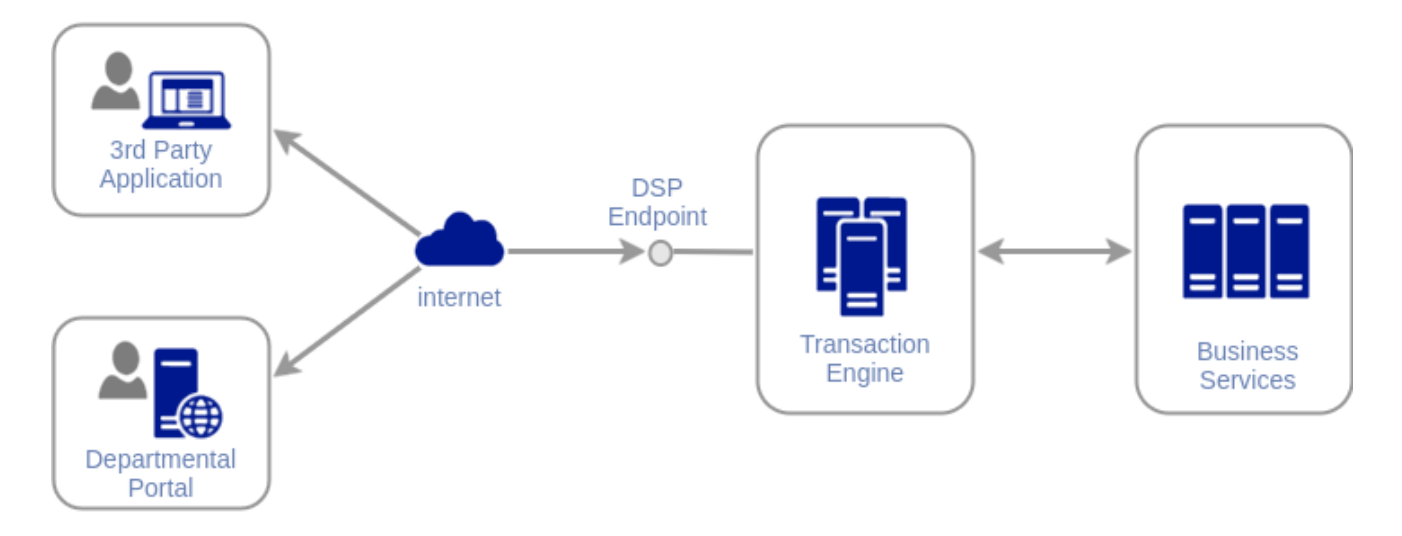

### <span id="page-9-0"></span> **2.4.2 DSP Submission End-Point**

For DSP messages issued by Portals  $/3<sup>rd</sup>$  Party Applications to the Transaction Engine.

- Accessible over the Internet (server-side SSL/TLS connection)
- <https://transaction-engine.tax.service.gov.uk/submission>
- GovTalk Header
	- o Sender authentication information required (*SenderDetails* and *GovTalkDetails/Key* elements) depends on the authentication level setting of the HMRC service
- GovTalk *EnvelopeVersion* is 1.0 or 2.0

### <span id="page-10-1"></span>**3. Client Message Definitions**

### <span id="page-10-0"></span> **3.1** � **Messages exchanged between the Client Application and the Transaction Engine**

 The protocol makes extensive use of the envelope portion of the GovTalk schema (available on request from HMRC). Each document submitted to the Transaction Engine must include a Qualifier element immediately after the Class element. Together these two elements denote the message type.

Messages issued by the client application:

- SUBMISSION\_REQUEST (Section [3.2\)](#page-11-3)
- SUBMISSION\_POLL (Section [3.4\)](#page-17-3)
- DELETE\_REQUEST (Section [3.7\)](#page-30-3)
- DATA\_REQUEST (Section [3.9\)](#page-35-3)

Messages issued by the Transaction Engine:

- SUBMISSION\_ACKNOWLEDGEMENT (Sectio[n3.3\)](#page-15-3)
- SUBMISSION\_ERROR (Section [3.5\)](#page-19-2) error detected in message received from the Client SUBMISSION\_RESPONSE/ERROR (Section [3.6\)](#page-23-1) – business response/error from HMRC
- DELETE\_RESPONSE (Section [3.8\)](#page-33-3)
- DATA\_RESPONSE (Section [3.10\)](#page-39-3)

 When submitting any message type to the Transaction Engine it is the responsibility of the issuer (i.e. the Portal's or ISV application) to ensure each message conforms to the relevant syntactical rules for that particular type of message.

**HM Revenue** & Customs

### **3.2 SUBMISSION\_REQUEST**

#### <span id="page-11-3"></span><span id="page-11-2"></span>**3.2.1 Message Source/Destination**

Portal/Client application to the Transaction Engine

#### <span id="page-11-1"></span>**3.2.2 Processing**

 The SUBMISSION\_REQUEST message is the initial message sent between the client application and the Transaction Engine.

 This message contains the document for the HMRC back-end system in the GovTalkMessage Body. This payload in the body is opaque to the Transaction Engine and is associated with an appropriate XML namespace. The document contained within the Body element must include a single root XML node which wraps the data.

 Whether the *SenderDetails* is required in the message depends on the HMRC service's **Authentication Level** (configured in the Transaction Engine) which is the minimum authentication credential an entity must have to use the service. This value is used by the Transaction Engine to determine the checking/authentication to be performed:

 **Level 1**: *SenderDetails* User ID/password is authenticated. The enrolment (identified by *Keys*) can be access either by a client enrolled in the service or an agent authorised to use the enrolment.

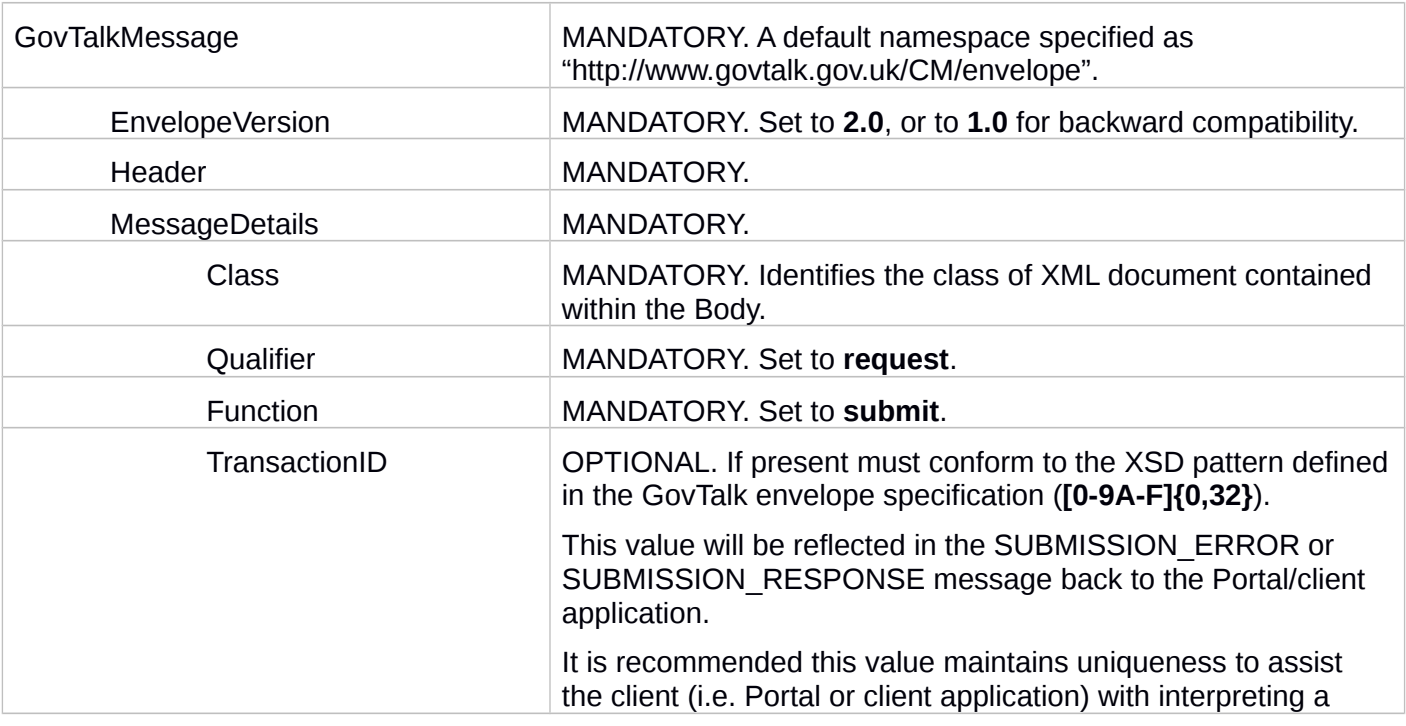

### <span id="page-11-0"></span>**3.2.3 Message Structure**

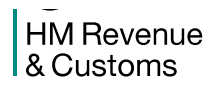

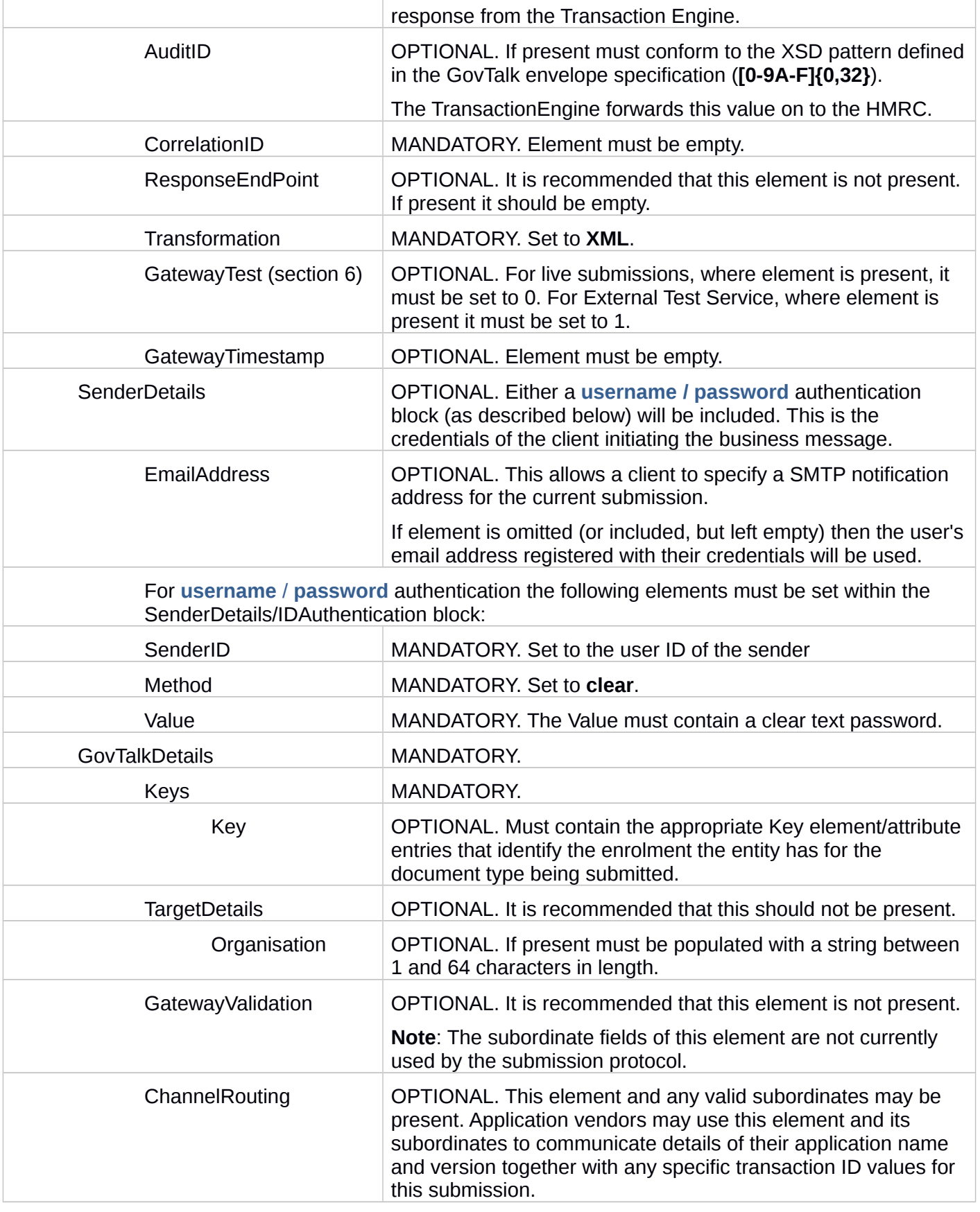

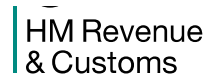

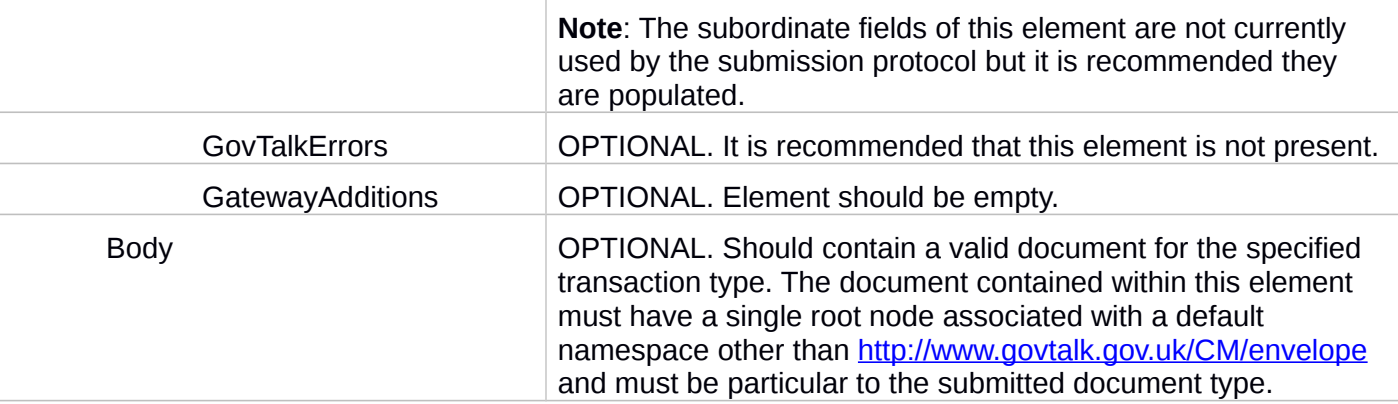

### <span id="page-13-0"></span>**3.2.4 Samples**

The mandatory elements within the following sample submission request are shown in bold while optional elements appear in normal type.

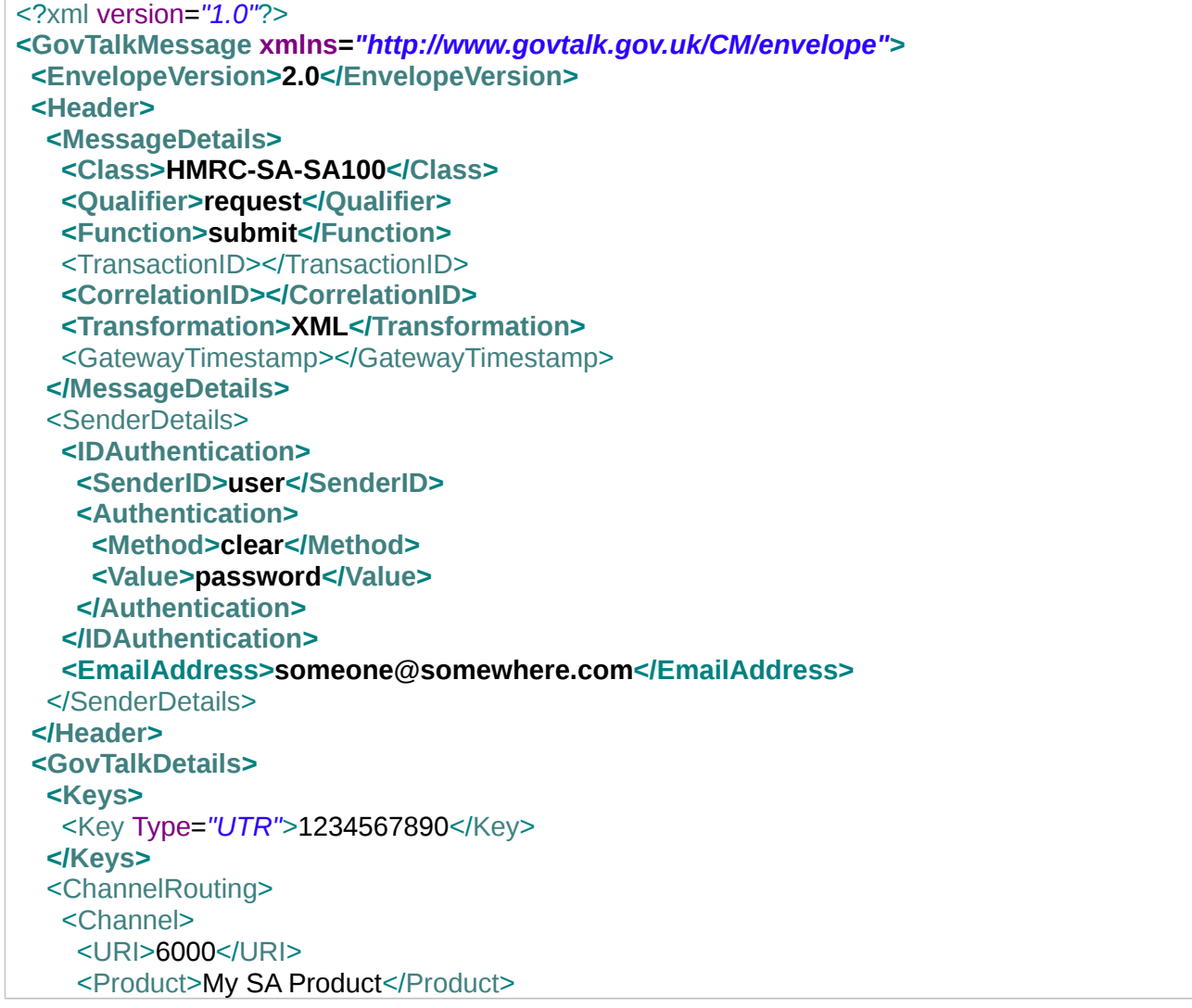

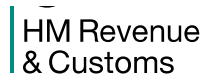

<Version>1.1</Version> </Channel> </ChannelRouting> **</GovTalkDetails>**  <Body> <IRenvelope xmlns=*"http://www.govtalk.gov.uk/taxation/SA/SA100/15-16/1"*> … </IRenvelope> </Body> **</GovTalkMessage>** 

### **3.3 SUBMISSION\_ACKNOWLEDGMENT**

### <span id="page-15-3"></span><span id="page-15-2"></span>**3.3.1 Message Source/Destination**

Transaction Engine to Portal/Client application

#### <span id="page-15-1"></span>**3.3.2 Processing**

 The SUBMISSION\_ACKNOWLEDGEMENT message is returned from the Transaction Engine in response to a SUBMISSION\_REQUEST and then subsequent SUBMISSION\_POLL messages (until a SUBMISSON\_RESPONSE or SUBMISSION\_ERROR) is returned. The *CorrelationID* returned is used in the SUBMISSION\_POLL message to identify the submission the client is interested in.

#### <span id="page-15-0"></span>**3.3.3 Message Structure**

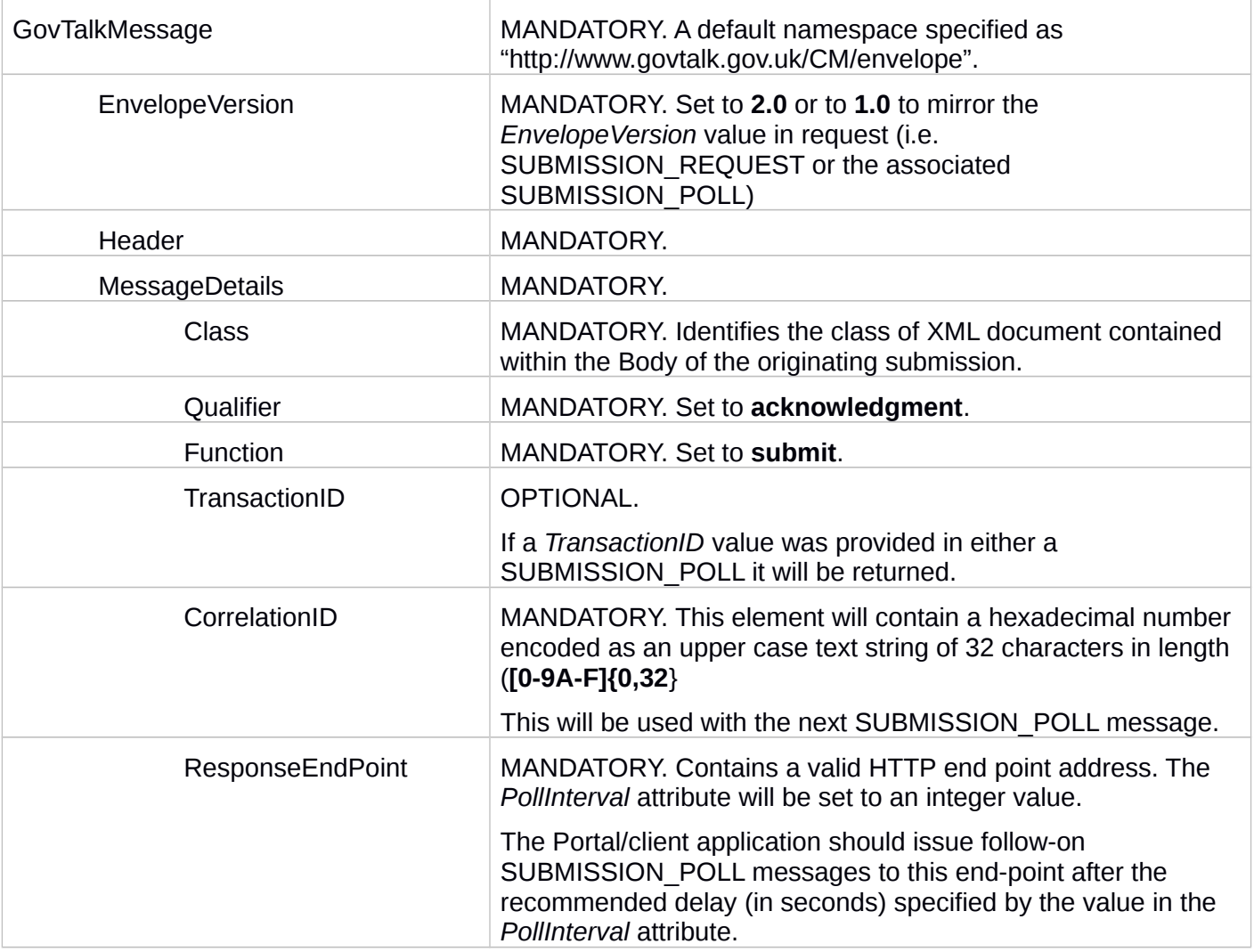

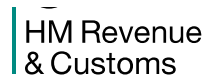

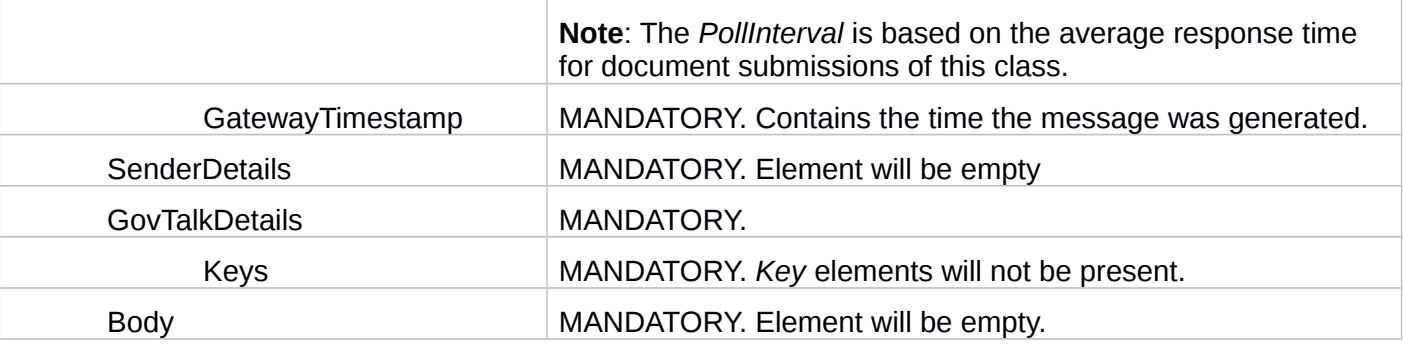

### <span id="page-16-0"></span>**3.3.4 Samples**

 The mandatory elements within the following sample submission acknowledgement are shown in bold while optional elements appear in normal type.

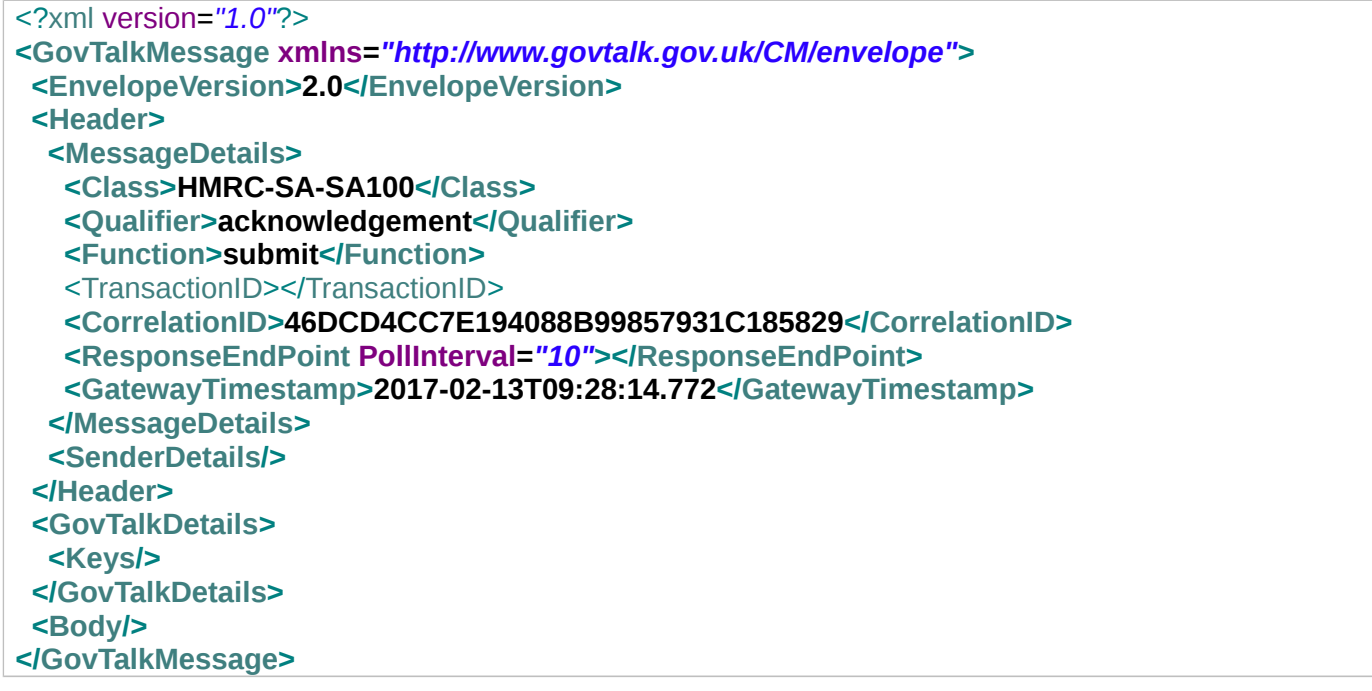

### **3.4 SUBMISSION\_POLL**

### <span id="page-17-3"></span><span id="page-17-2"></span>**3.4.1 Message Source/Destination**

Portal/Client Application to Transaction Engine

### <span id="page-17-1"></span>**3.4.2 Processing**

 The SUBMISSION\_POLL message is sent to the URL destination specified in the preceding SUBMISSION\_ACKNOWLEDGEMENT message. The client can issue the SUBMISSION\_POLL message after the recommended delay which is equal to at least the value in the *PollInterval* attribute supplied in the SUBMISSION\_ACKNOWLEDGEMENT message.

The *CorrelationID* uniquely identifies the client.

 The Class must match the Class value that was originally provided in the SUBMISSION\_REQUEST which returned the *CorrelationID*. When performing a SUBMISSION\_POLL The Transaction Engine checks if the given Class matches that stored in the Transaction Engine corresponding to the associated *CorrelationID*. If no match is found an error is raised.

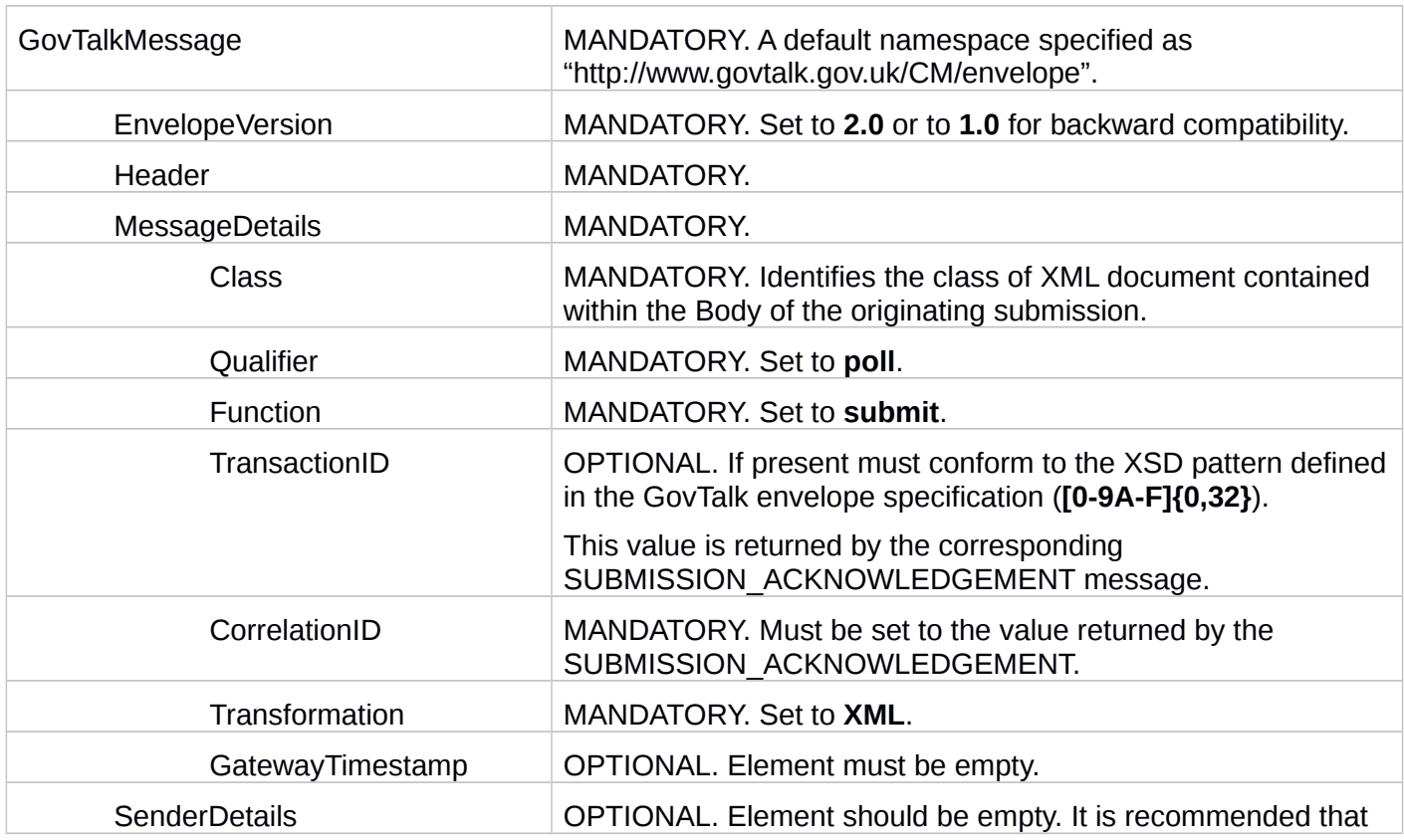

### <span id="page-17-0"></span>**3.4.3 Message Structure**

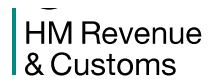

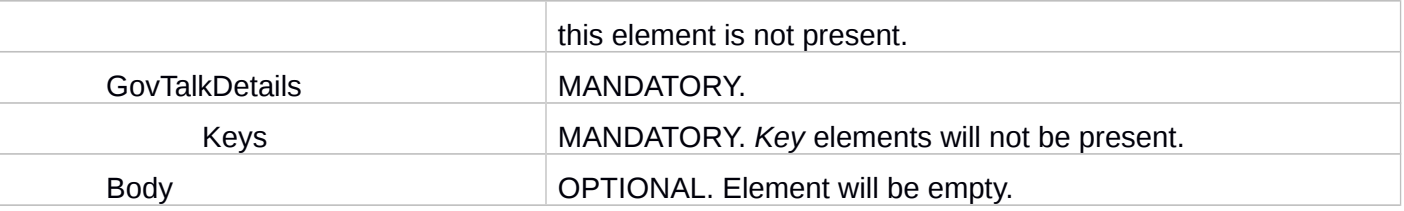

### <span id="page-18-0"></span>**3.4.4 Samples**

 The mandatory elements within the following sample submission poll are shown in bold while optional elements appear in normal type.

**<?xml version=***"1.0"* **encoding=***"UTF-8"***?> <GovTalkMessage xmlns=***"http://www.govtalk.gov.uk/CM/envelope"***> <EnvelopeVersion>2.0</EnvelopeVersion> <Header> <MessageDetails> <Class>HMRC-SA-SA100</Class> <Qualifier>poll</Qualifier> <Function>submit</Function> <CorrelationID>46DCD4CC7E194088B99857931C185829</CorrelationID> <Transformation>XML</Transformation> </MessageDetails> </Header> <GovTalkDetails> <Keys/> </GovTalkDetails> </GovTalkMessage>** 

### **3.5 SUBMISSION\_ERROR**

### <span id="page-19-2"></span><span id="page-19-1"></span>**3.5.1 Message Source/Destination**

Transaction Engine to Portal/Client application

### <span id="page-19-0"></span>**3.5.2 Processing**

The SUBMISSION\_ERROR message can be returned for all client initiated messages.

- SUBMISSION\_REQUEST
- SUBMISSION POLL
- DELETE\_REQUEST
- DATA REQUEST

 The *GovTalkErrors* element will describe the error(s). The SUBMISSION\_ERROR will only be generated when the client message cannot be processed by the Transaction Engine. This may include syntax checks on the entire *GovTalkMessage*.

This message can be returned by the Transaction Engine for a number of reasons:

- An invalid document is submitted that fails DSP schema/protocol validation
- The Transaction Engine has been disabled for scheduled downtime of a back-end system an internal error.
- The back-end system does not respond in a timely manner.

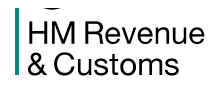

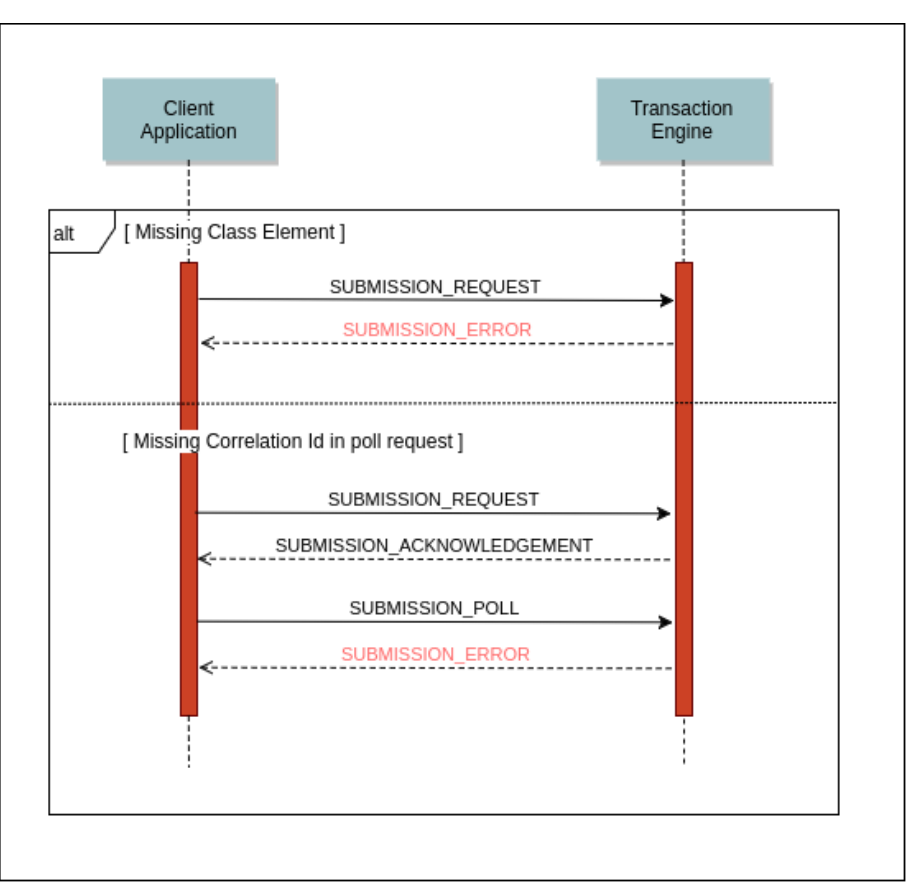

 For example, as illustrated, the initial SUBMISSION\_REQUEST may be missing the Class element, or a SUBMISSION\_POLL may be missing a *CorrelationID*. Either of these errors is classed as fatal since the Transaction Engine does not have sufficient information to process the message. In this case, the Transaction Engine will return a SUBMISSION\_ERROR message with an *Error*/*Type* of **fatal**.

 The behaviour of the client system depends on the point at which the error occurred. If the error occurred on a SUBMISSION\_REQUEST, the client should correct the error and resubmit the message. If it occurs later in the sequence, the client application must continue the sequence using the value of *CorrelationID* from the original SUBMISSION\_RESPONSE.

 **Note**: the DATA\_REQUEST verb can be used to identify those submission sequences that have not completed successfully.

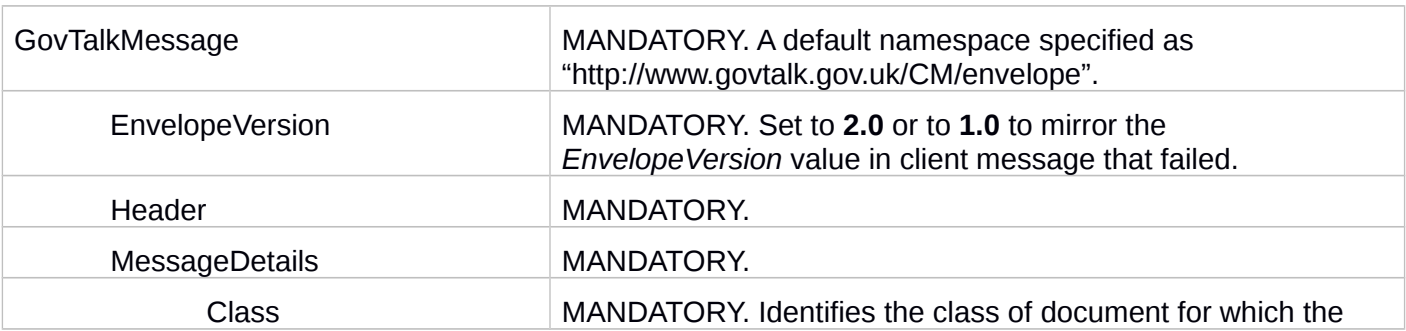

### <span id="page-20-0"></span>**3.5.3 Message Structure**

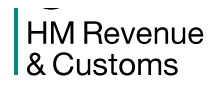

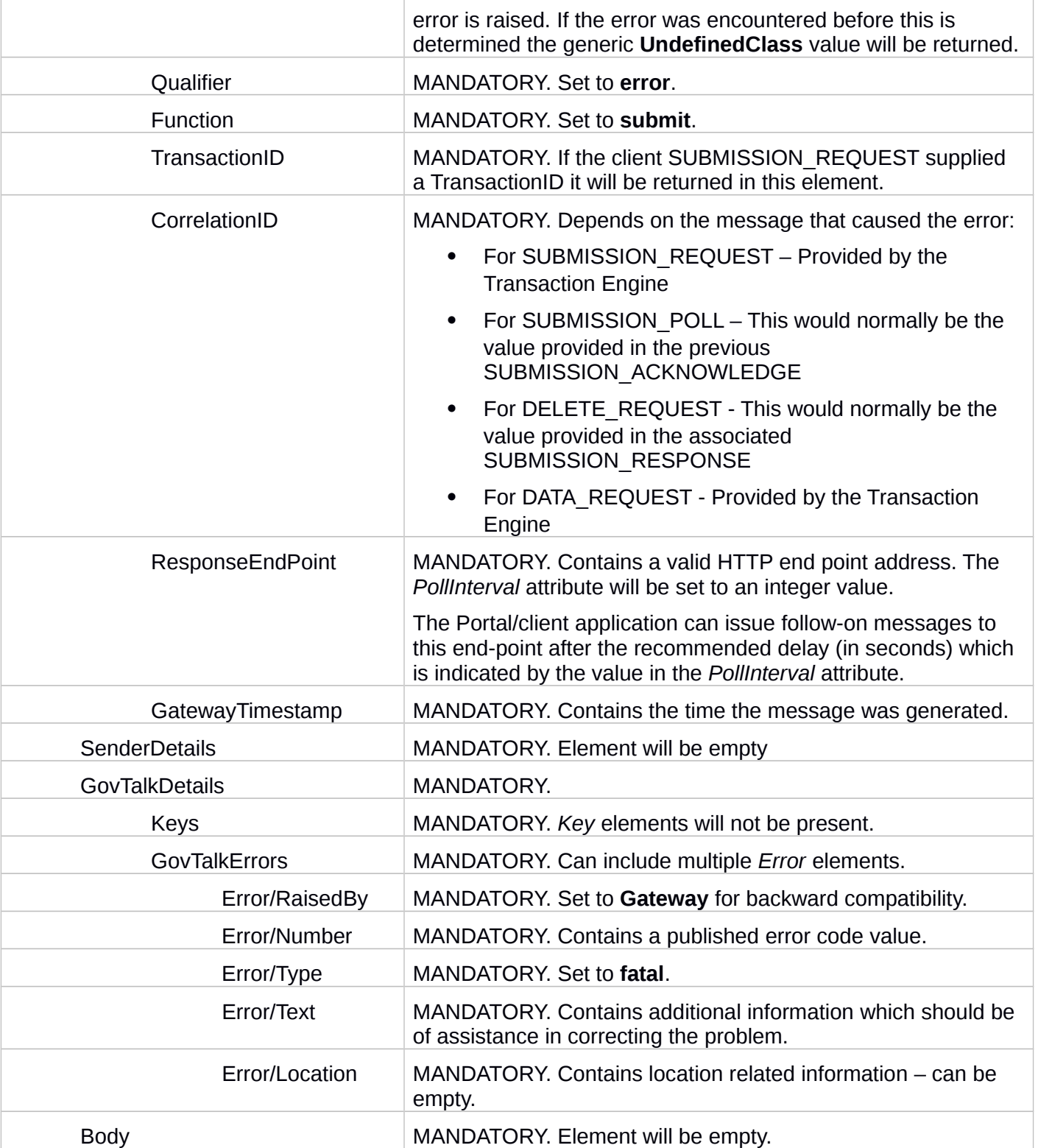

**HM Revenue** & Customs

### <span id="page-22-0"></span>**3.5.4 Samples**

 The mandatory elements within the following sample submission error are shown in bold while optional elements appear in normal type.

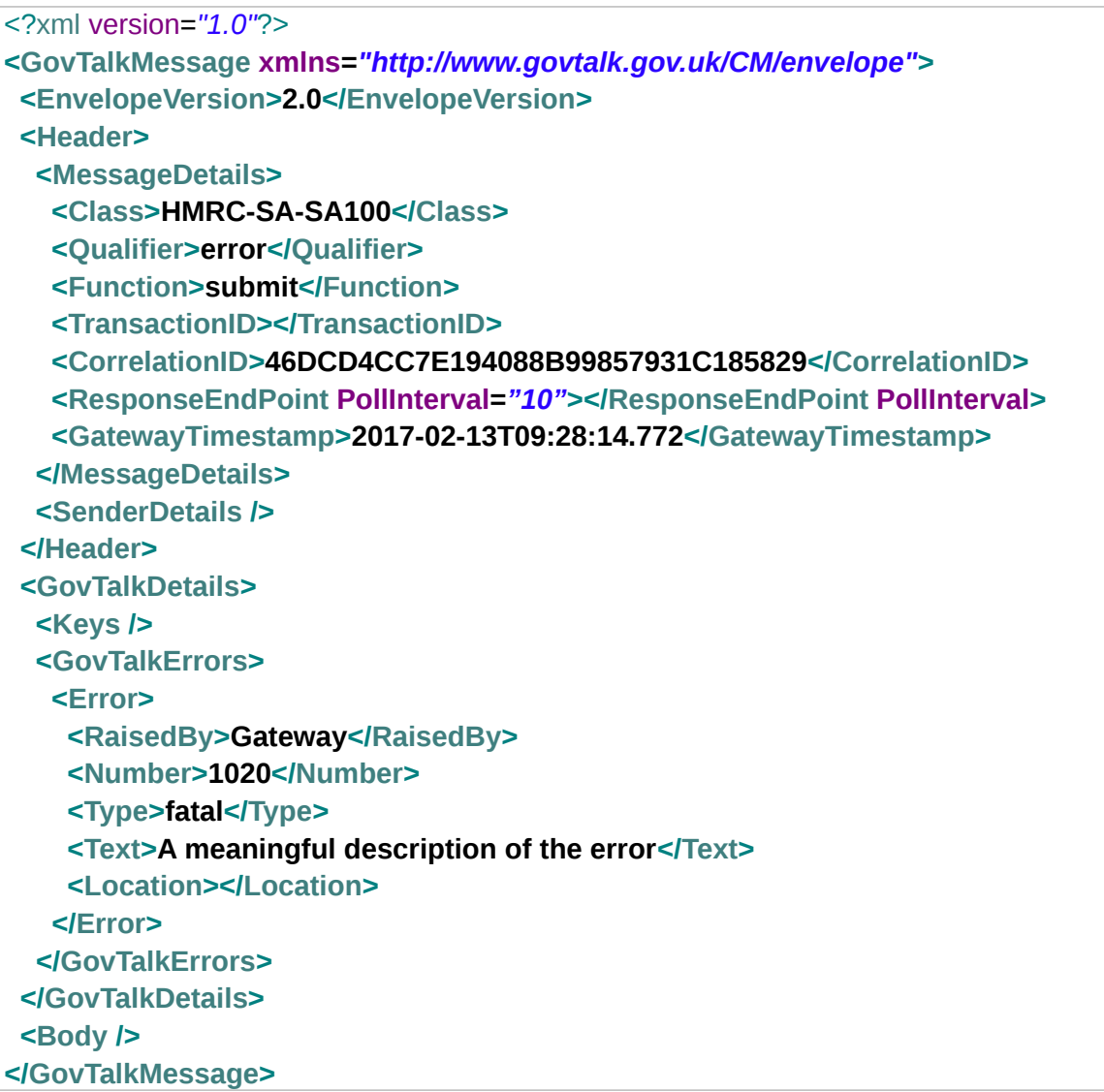

**HM Revenue** & Customs

### <span id="page-23-1"></span>**3.6 SUBMISSION\_RESPONSE / ERROR**

 Once the Department has processed the client SUBMISSION\_REQUEST it will respond to the Transaction Engine with either a:

- **Business Response (Section [3.6.1\)](#page-23-0)**
- Error Response (Section [3.6.2\)](#page-25-0)

This response is forwarded on to the client.

 This message may include a GovTalkMessage Body payload returned from the back-end system. This payload is opaque to the Transaction Engine and will be associated with an appropriate XML namespace. The document contained within the Body element must therefore include a single root XML node which wraps the returned data.

### **3.6.1 Business Response**

#### <span id="page-23-0"></span>3.6.1.1 Message Source/Destination

Transaction Engine to Portal/Client application

#### 3.6.1.2 Processing

 Once the Transaction Engine has received the response corresponding to the original SUBMISSION\_REQUEST message back from the Department back-end system, the Transaction Engine will respond to the next SUBMISSION\_POLL message, containing the matching *CorrelationID*, with the appropriate SUBMISSION\_RESPONSE message.

 This message may include a *GovTalkMessage* Body payload returned from the back-end system. This payload is opaque to the Transaction Engine and will be associated with an appropriate XML namespace. The document contained within the Body element must therefore include a single root XML node which wraps the returned data.

 The client may request the response document more than once by issuing additional SUBMISSION\_POLL messages before finally deleting the response with a DELETE\_REQUEST message. This would be necessary, for example, if the client encountered a transmission error during the previous SUBMISSION\_POLL and received an HTTP error.

 **Note**: The elements in the message are mostly populated from the Business Response received from the Department.

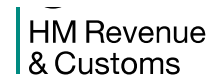

#### 3.6.1.3 Message Structure

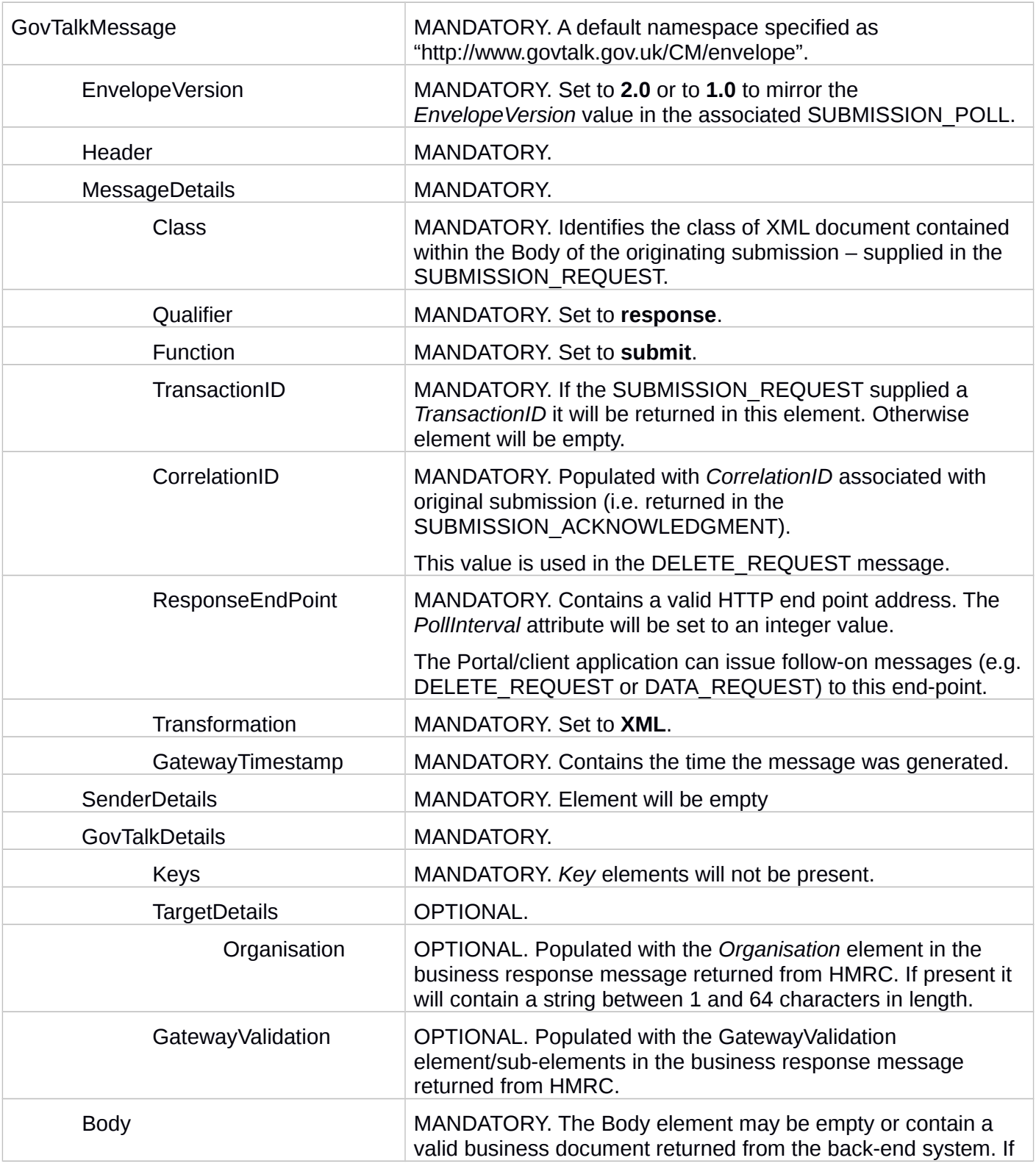

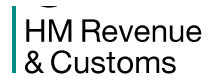

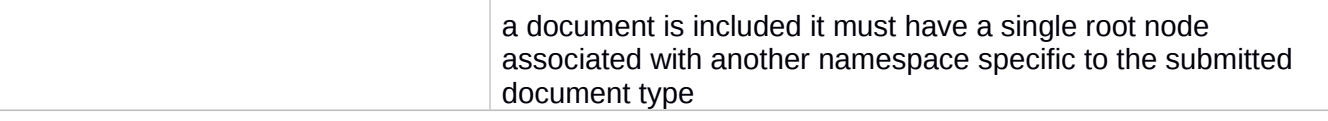

#### 3.6.1.4 Samples

 The mandatory elements within the following sample submission business response are shown in bold while optional elements appear in normal type.

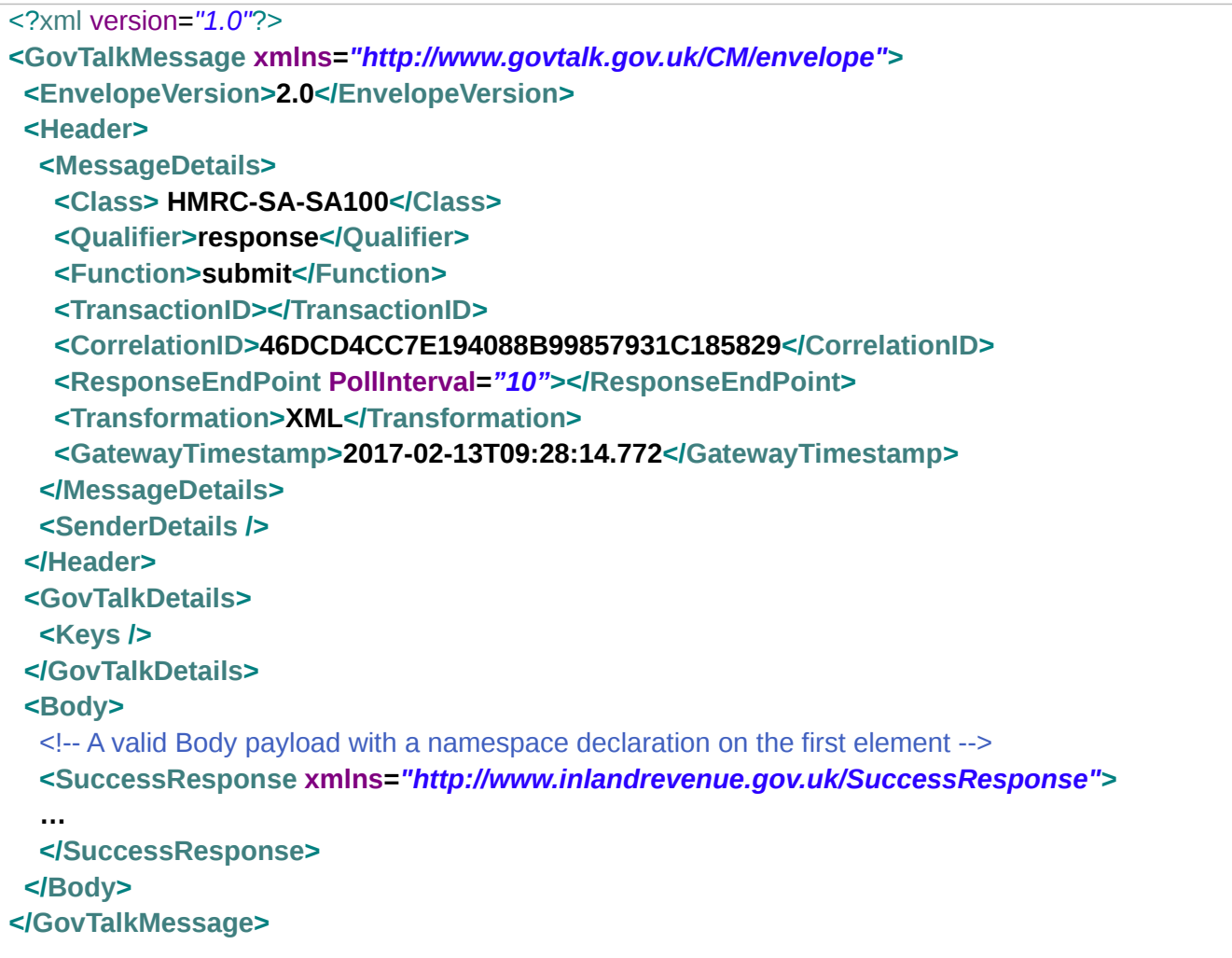

#### **3.6.2 Business Error Response**

<span id="page-25-0"></span>3.6.2.1 Message Source/Destination

Transaction Engine to Portal/Client application

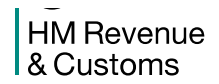

#### 3.6.2.2 Processing

 A Business Response Error occurs when a document submitted to the Transaction Engine passes all schema/protocol validation performed by the Transaction Engine and then, when forwarded to the Department, is rejected because it does not conform to the business logic required by the back-end system – typically as a result of inconsistent data values provided in the XML elements in the Body.

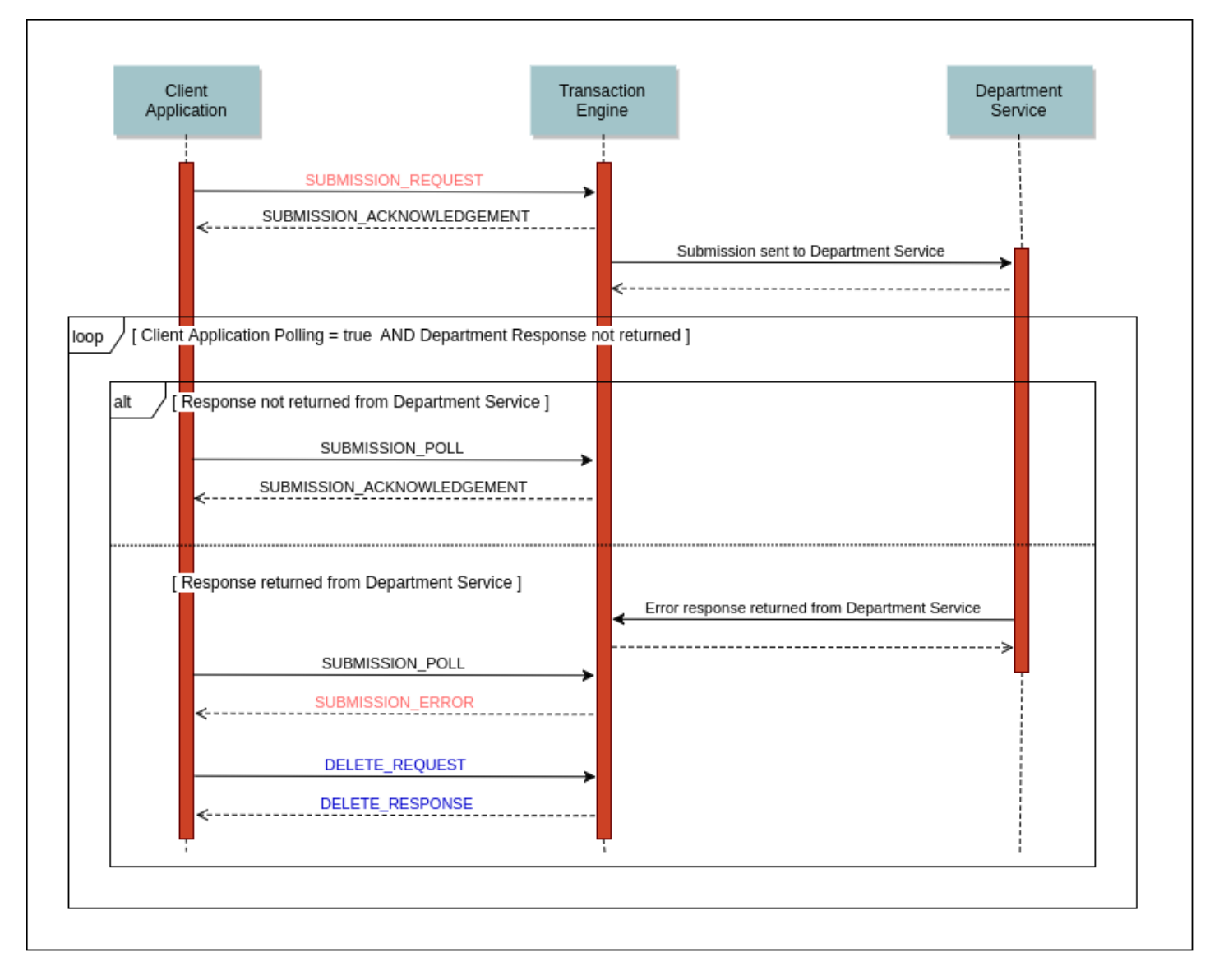

 As illustrated, the Transaction Engine returns a Business Response Error message (with an *Error*/*Type* of **business** or **fatal**) to the client. The client must continue with the protocol sequence until a DELETE\_RESPONSE has been received. The client should correct the error and re-submit as a new transaction.

 **Note**: The elements in the message are mostly populated from the Business Error Response received from the Department.

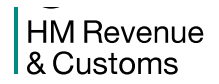

#### 3.6.2.3 Message Structure

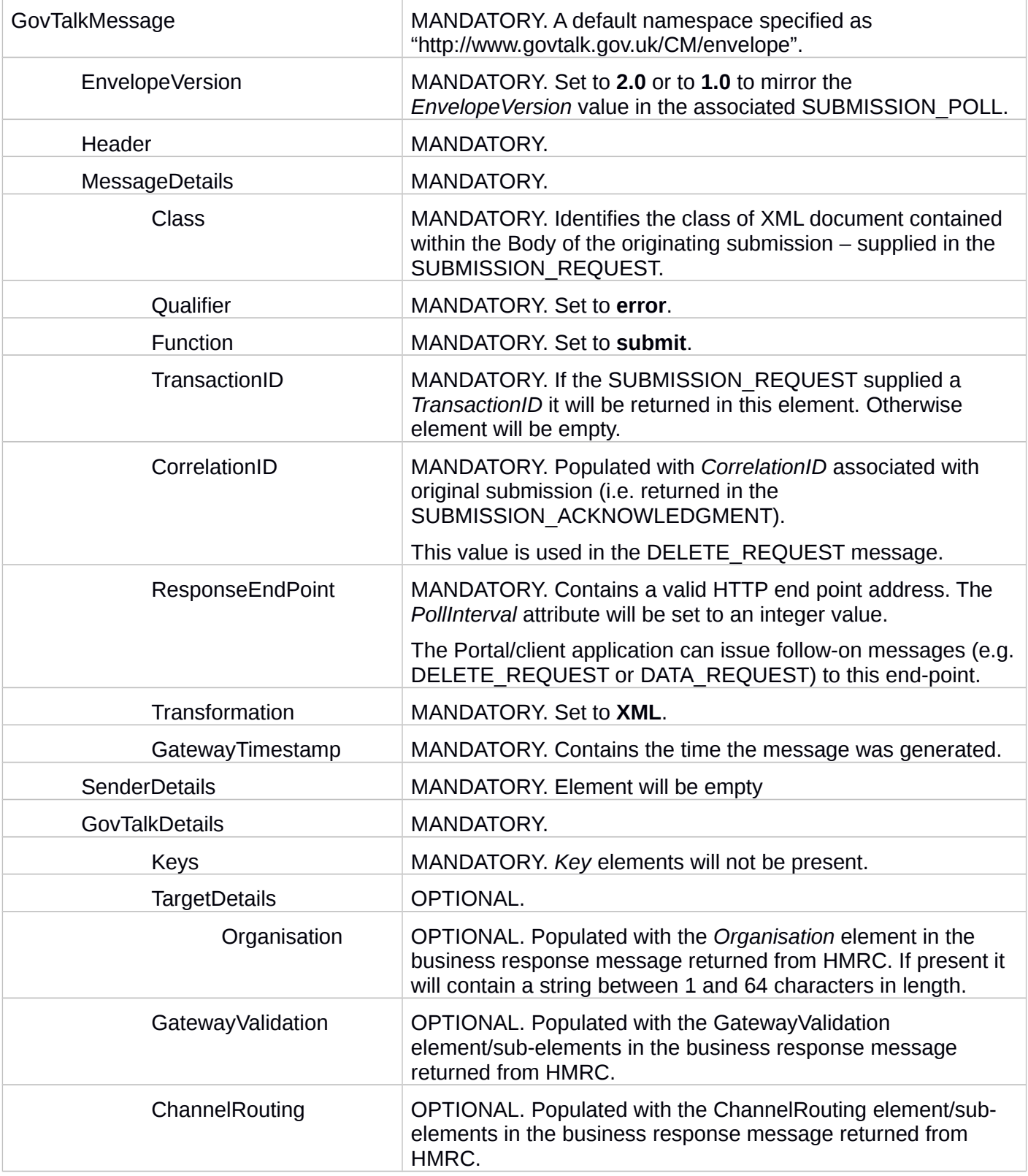

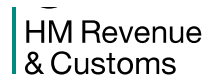

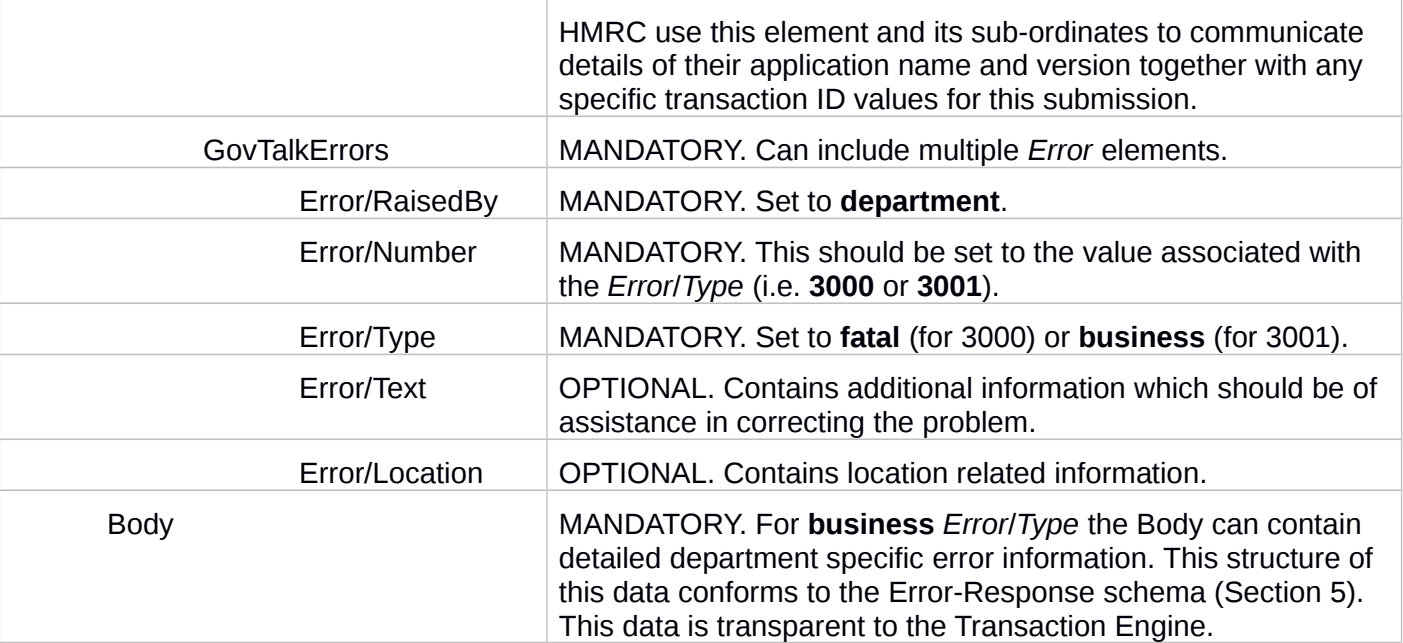

#### 3.6.2.4 Samples

 The mandatory elements within the following sample business error response are shown in bold while optional elements appear in normal type.

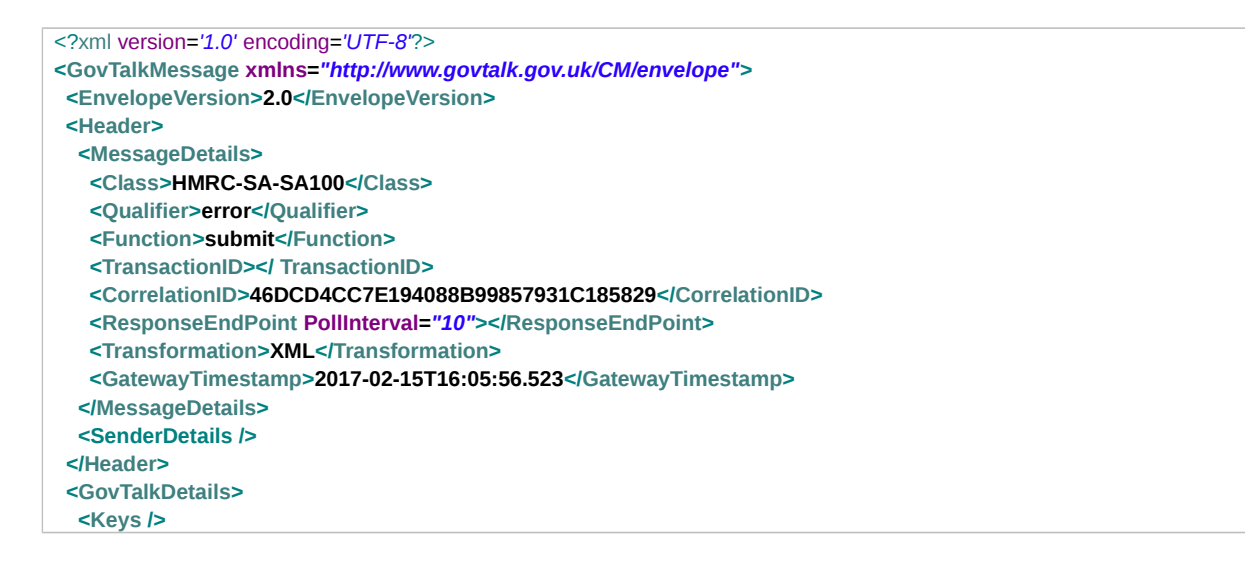

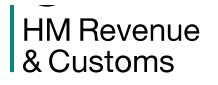

#### Transaction Engine Document Submission Protocol

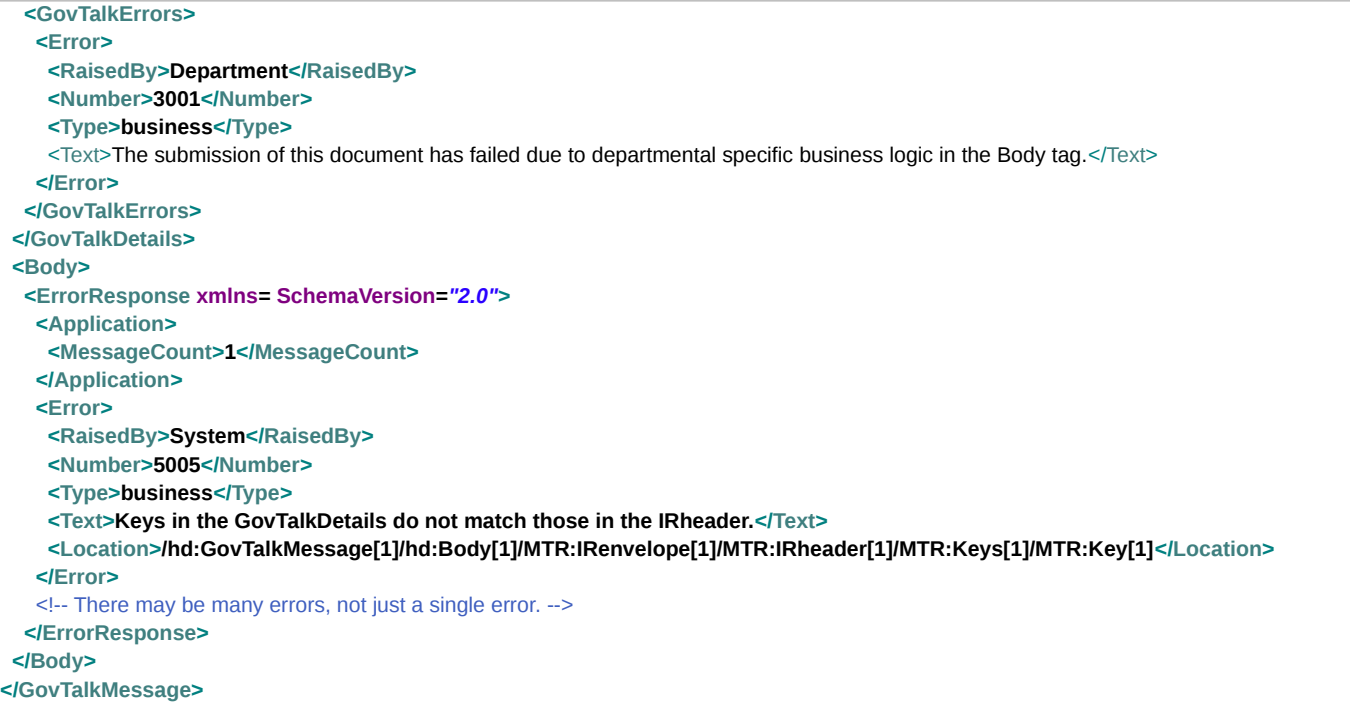

**HM Revenue** & Customs

### **3.7 DELETE\_REQUEST**

### <span id="page-30-3"></span><span id="page-30-2"></span>**3.7.1 Message Source/Destination**

Portal/Client application to the Transaction Engine

### <span id="page-30-1"></span>**3.7.2 Processing**

This message should be sent by the client to the Transaction Engine:

- To signify it has processed a Business response message it obtained (by polling) from the Transaction Engine. If the DELETE\_REQUEST message is not sent the Transaction Engine will automatically delete the resources related to the *CorrelationID* within 60 days.
- To signify it has processed a Business Error response message it obtained (by polling) from the Transaction Engine. If the DELETE\_REQUEST message is not sent the Transaction Engine will automatically delete the resources related to the *CorrelationID* within 30 days.

 The *CorrelationID* specifies the message to be deleted from the Transaction Engine. The Class must match the Class value that was obtained in the Business/Business Error response (or SUBMISSION\_ERROR that returned the *CorrelationID*). When performing a DELETE\_REQUEST the Transaction Engine checks if the given Class matches that stored in the Transaction Engine for that particular *correlationID* – if no match is found an error will be returned.

 In response to the DELETE\_REQUEST message, the Transaction Engine can return either a DELETE\_RESPONSE or a SUBMISSION\_ERROR message. If the client receives a SUBMISSION\_ERROR message it must process any standard errors in the normal way and then reissue the DELETE\_REQUEST message. If the error indicates the *CorrelationID* cannot be found (typically error code 2000) then the client can cease sending the DELETE\_REQUEST message.

 **Note**: If the client issues a DELETE\_REQUEST message before a Business/Business Error response or SUBMISSION\_RESPONSE has been returned from the Transaction Engine the resources associated with the transaction on the Transaction Engine will be removed. This will not prevent the original submission from being sent to the backend system – there are no associated recall semantics. If the client issues this request the implication is that the client no longer wishes to progress the submission via the Transaction Engine and will reconcile the transaction through some other means.

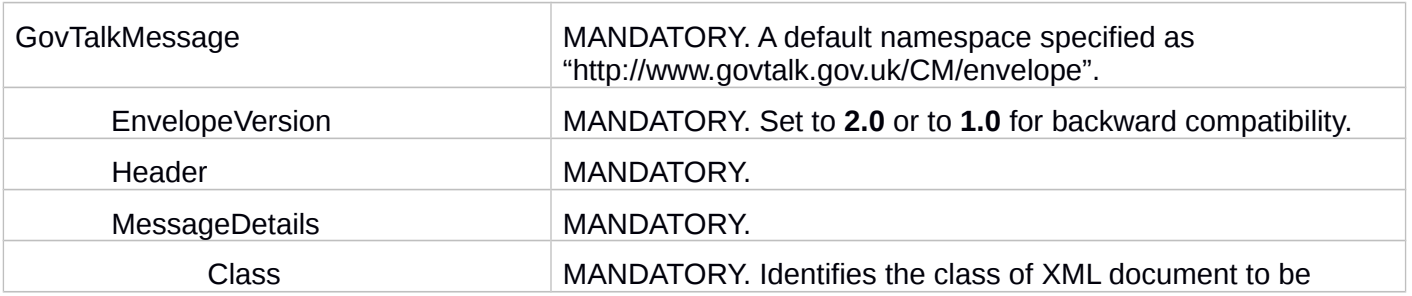

### <span id="page-30-0"></span>**3.7.3 Message Structure**

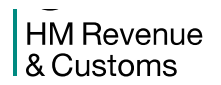

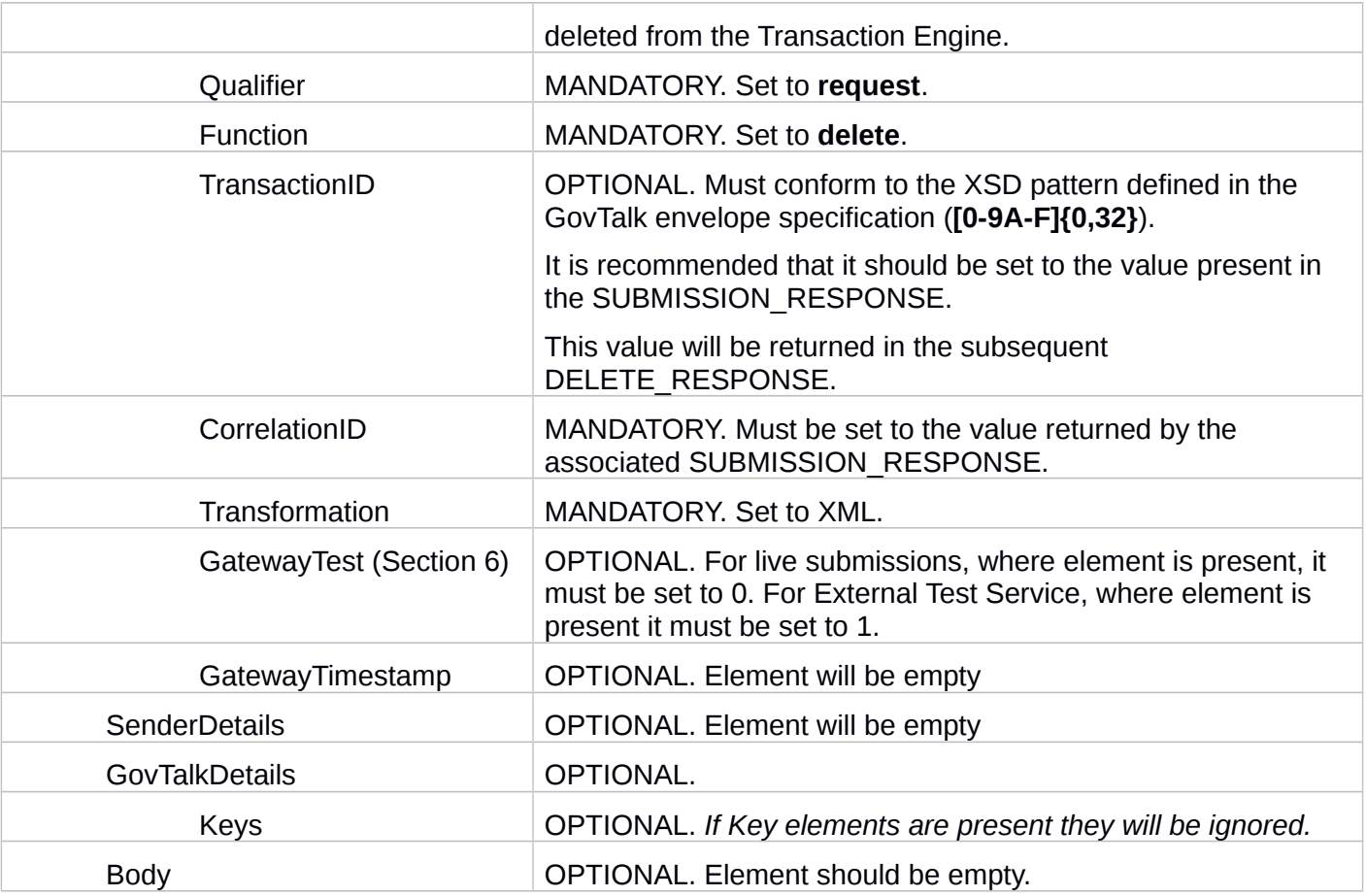

### <span id="page-31-0"></span>**3.7.4 Samples**

 The mandatory elements within the following sample delete request are shown in bold while optional elements appear in normal type.

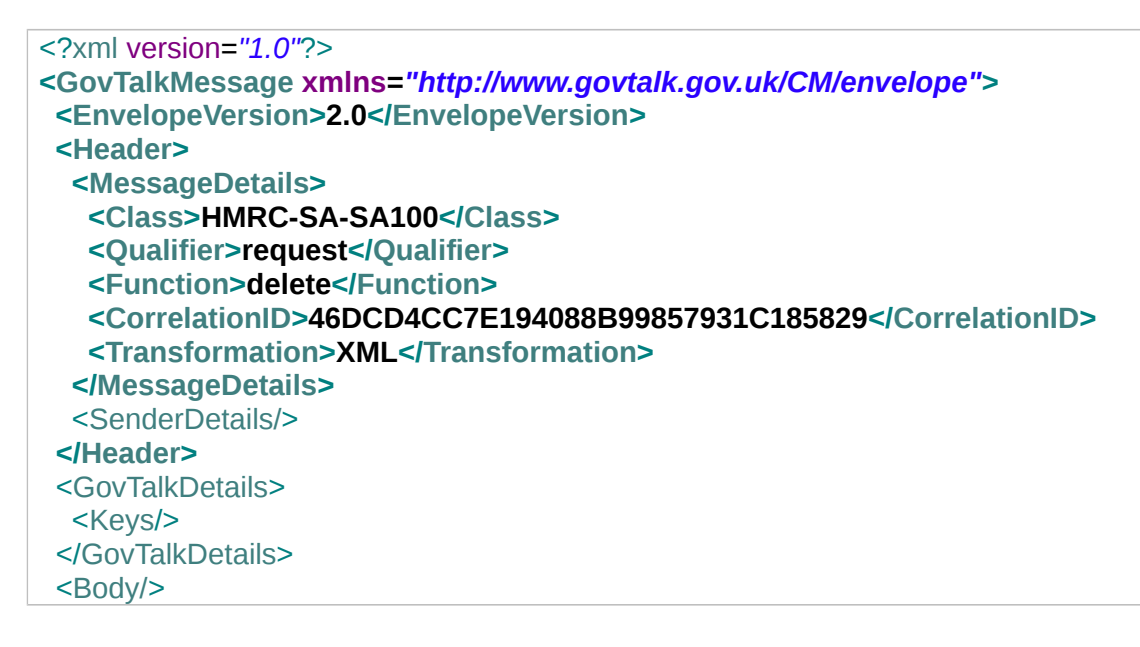

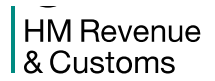

**</GovTalkMessage>**

### **3.8 DELETE\_RESPONSE**

### <span id="page-33-3"></span><span id="page-33-2"></span>**3.8.1 Message Source/Destination**

Transaction Engine to Portal/Client application

### <span id="page-33-1"></span>**3.8.2 Processing**

 This message will be returned by the Transaction Engine in response to the DELETE\_REQUEST message from the client application once all the resources relating to a CorrelationID have been successfully deleted.

#### <span id="page-33-0"></span>**3.8.3 Message Structure**

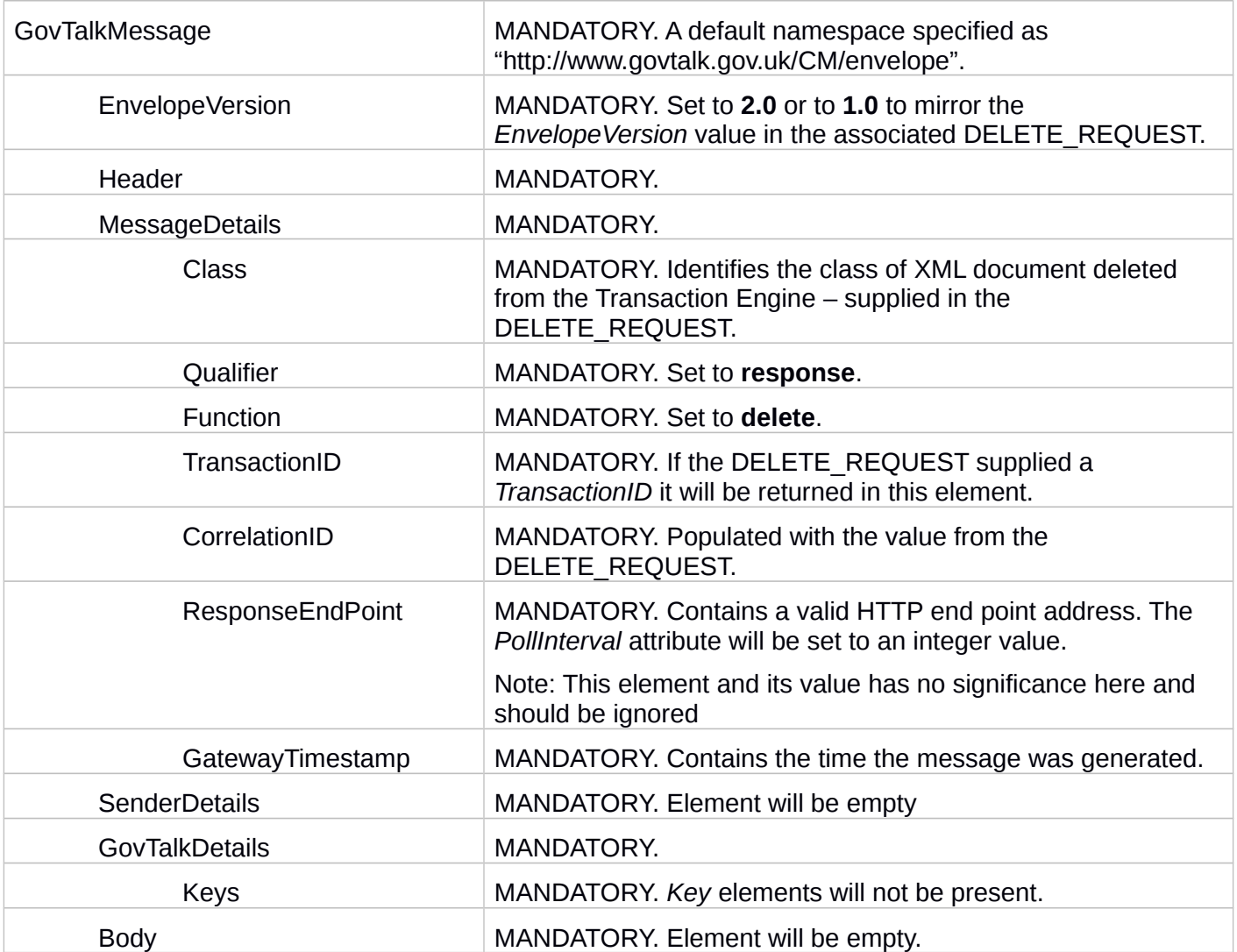

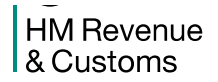

### <span id="page-34-0"></span>**3.8.4 Samples**

 The mandatory elements within the following sample submission delete response are shown in bold while optional elements appear in normal type.

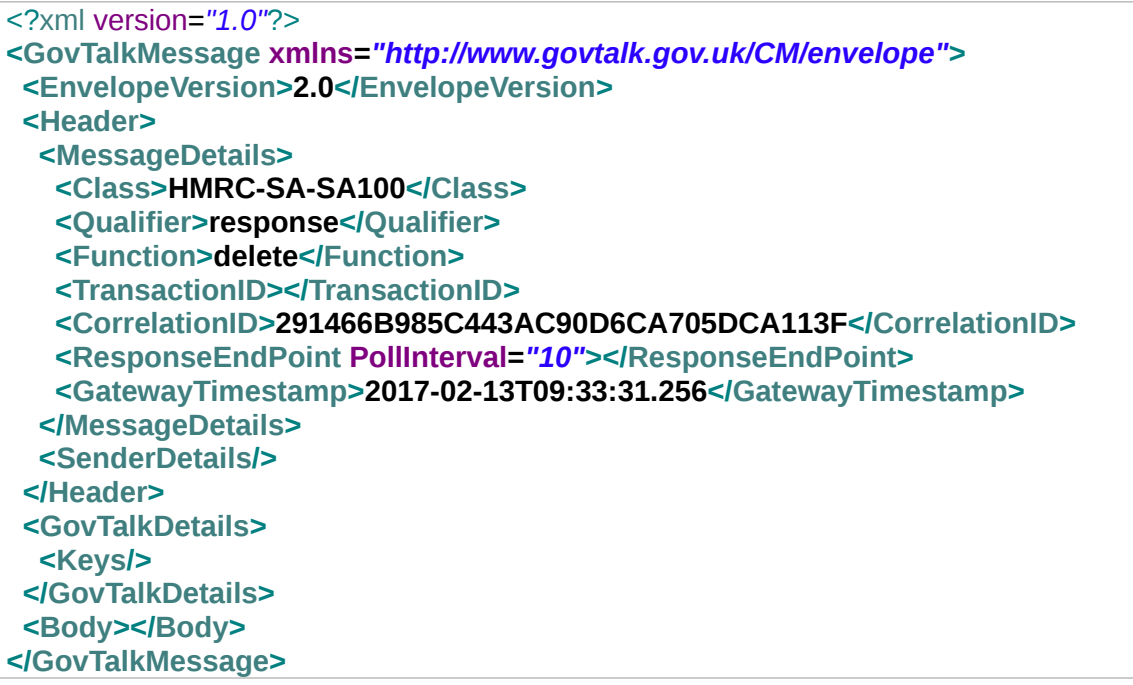

### **3.9 DATA\_REQUEST**

### <span id="page-35-3"></span><span id="page-35-2"></span>**3.9.1 Message Source/Destination**

Portal/Client application to the Transaction Engine

#### <span id="page-35-1"></span>**3.9.2 Processing**

 The DATA\_REQUEST message enables a client to request the details of the document submissions that the Transaction Engine is currently handling for them. The Class of the document filters the returned list of CorrelationIDs to that type of document. The client can also indicate date/time ranges to further narrow the search.

 The client may send a DATA\_REQUEST message if it has not received a reply from the Transaction Engine after the PollInterval timeout value supplied on the previous Transaction Engine message (SUBMISSION\_ACKNOWLEDGEMENT, SUBMISSION\_RESPONSE or ERROR\_RESPONSE) has expired.

 The DATA\_REQUEST message must be authenticated, and therefore requires the same credentials to be presented by the Portal/client application as were used when submitting the original document.

 The DATA\_RESPONSE message returned from the Transaction Engine will list the documents that matched the criteria in the DATA\_REQUEST. The client can therefore determine if the submitted document is being handled by the Transaction Engine by virtue of the fact that the document appears in the DATA\_RESPONSE. Documents that have been deleted from the Transaction Engine will not appear in the DATA\_RESPONSE. The client should act promptly on documents if concerned about their status - for example the Transaction Engine will remove:

- Successful Business responses received from the Department after 60 days
- Business Error responses received from the Department after 30 days

 The results set, if any, produced by a DATA\_REQUEST will be contained in the body elements of a DATA\_RESPONSE message.

### <span id="page-35-0"></span>**3.9.3 Message Structure**

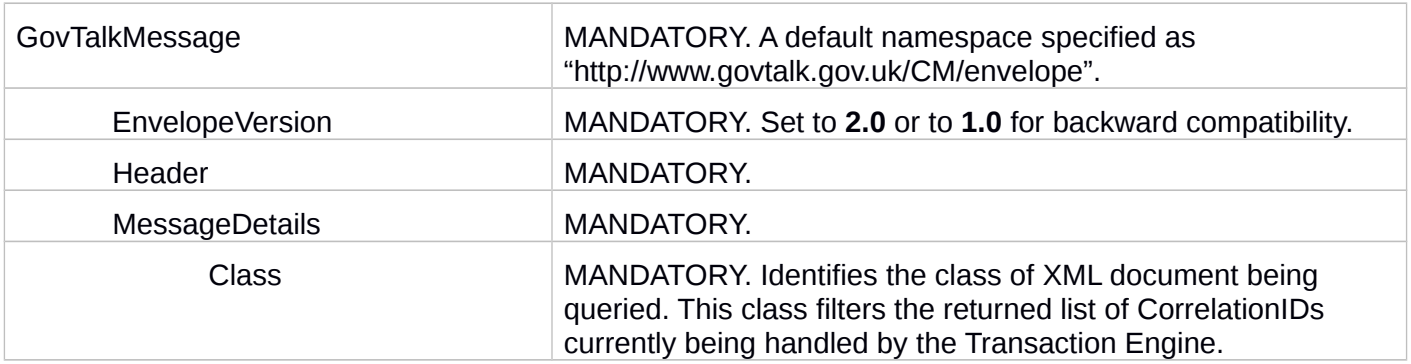

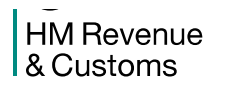

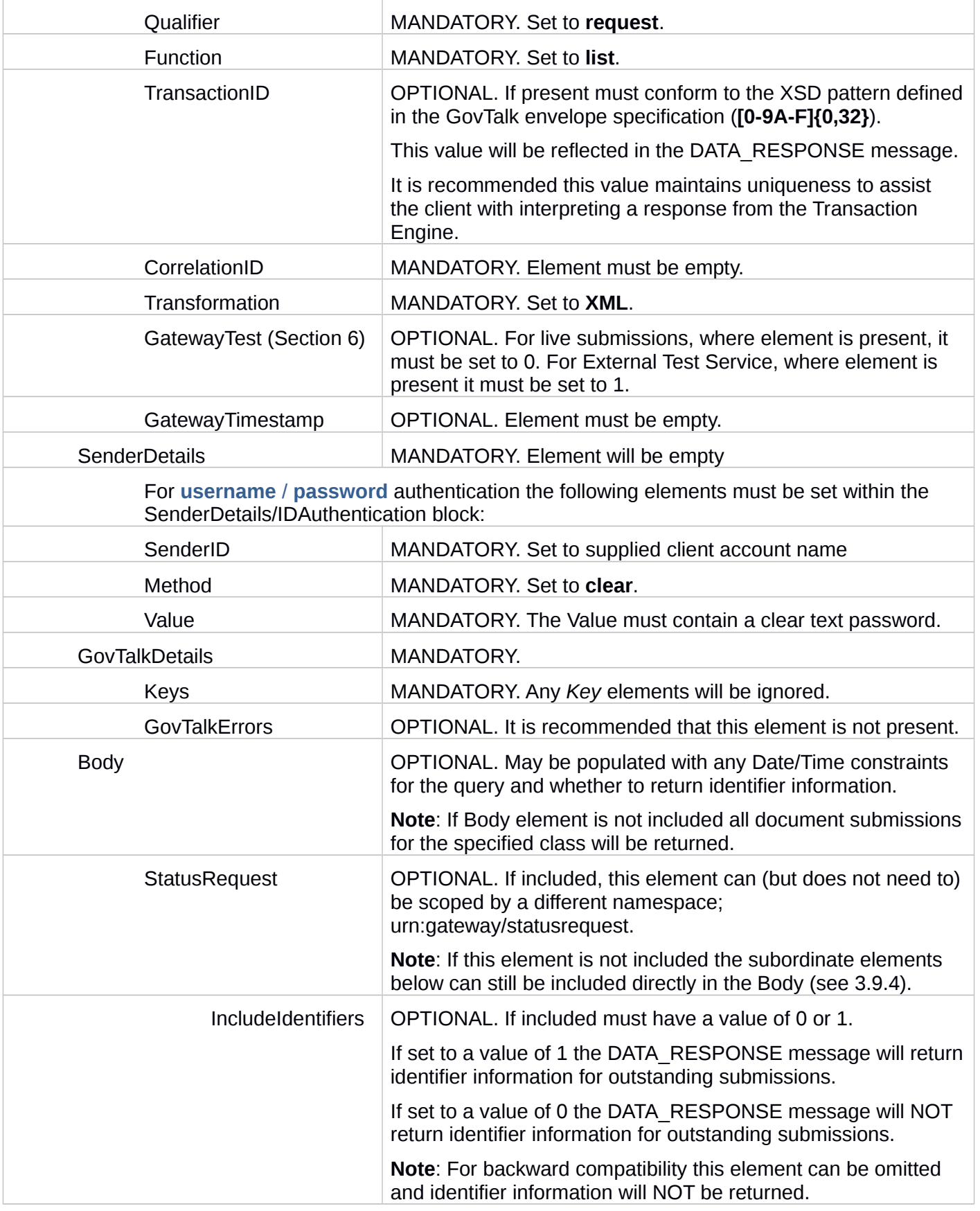

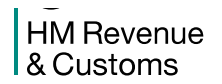

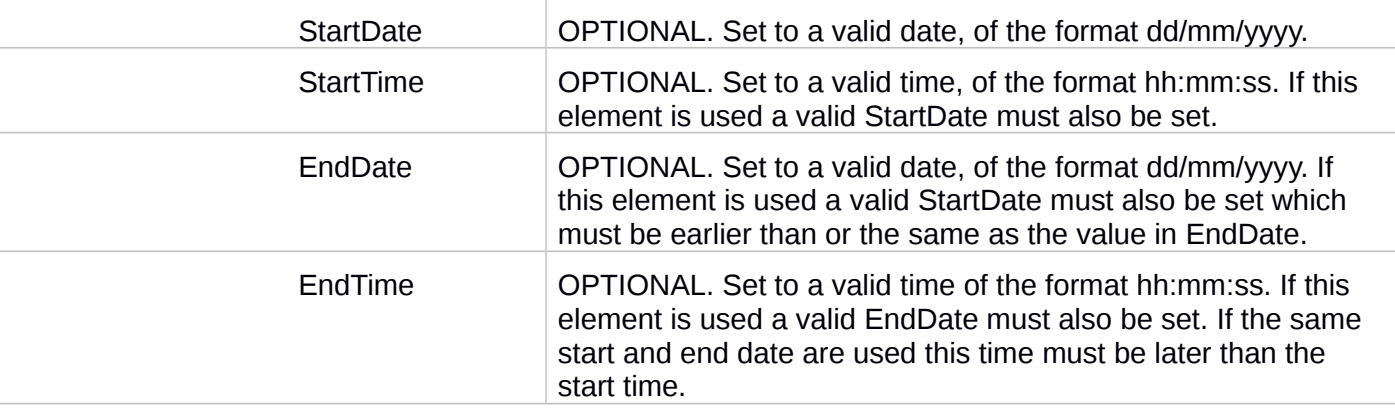

### <span id="page-37-0"></span>**3.9.4 Samples**

 The mandatory elements within the following sample data request are shown in bold while optional elements appear in normal type.

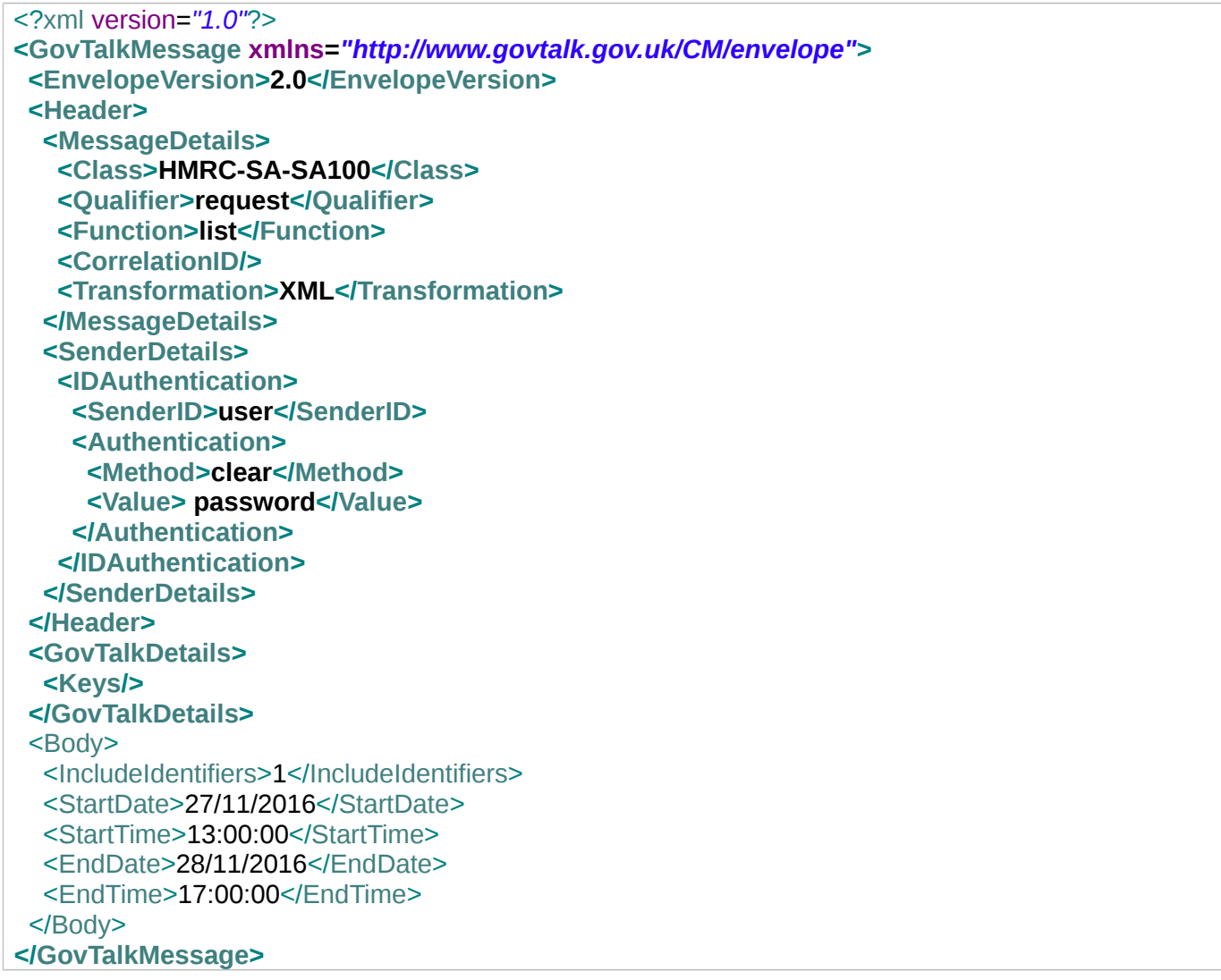

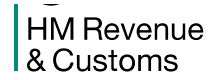

Transaction Engine Document Submission Protocol

### **3.10 DATA\_RESPONSE**

#### <span id="page-39-3"></span><span id="page-39-2"></span>**3.10.1 Message Source/Destination**

Transaction Engine to Portal/Client application

#### <span id="page-39-1"></span>**3.10.2 Processing**

 The DATA\_RESPONSE message is returned from the Transaction Engine in response to a DATA\_REQUEST message from the client.

 The results set, if any, produced will be contained in the Body elements of a DATA\_RESPONSE message. However, if the response is an error the response message will be in the format of the submission error message described in the SUBMISSION\_ERROR.

 **Note**: Documents whose resources have been deleted from the Transaction Engine cannot be seen even if a time window is specified.

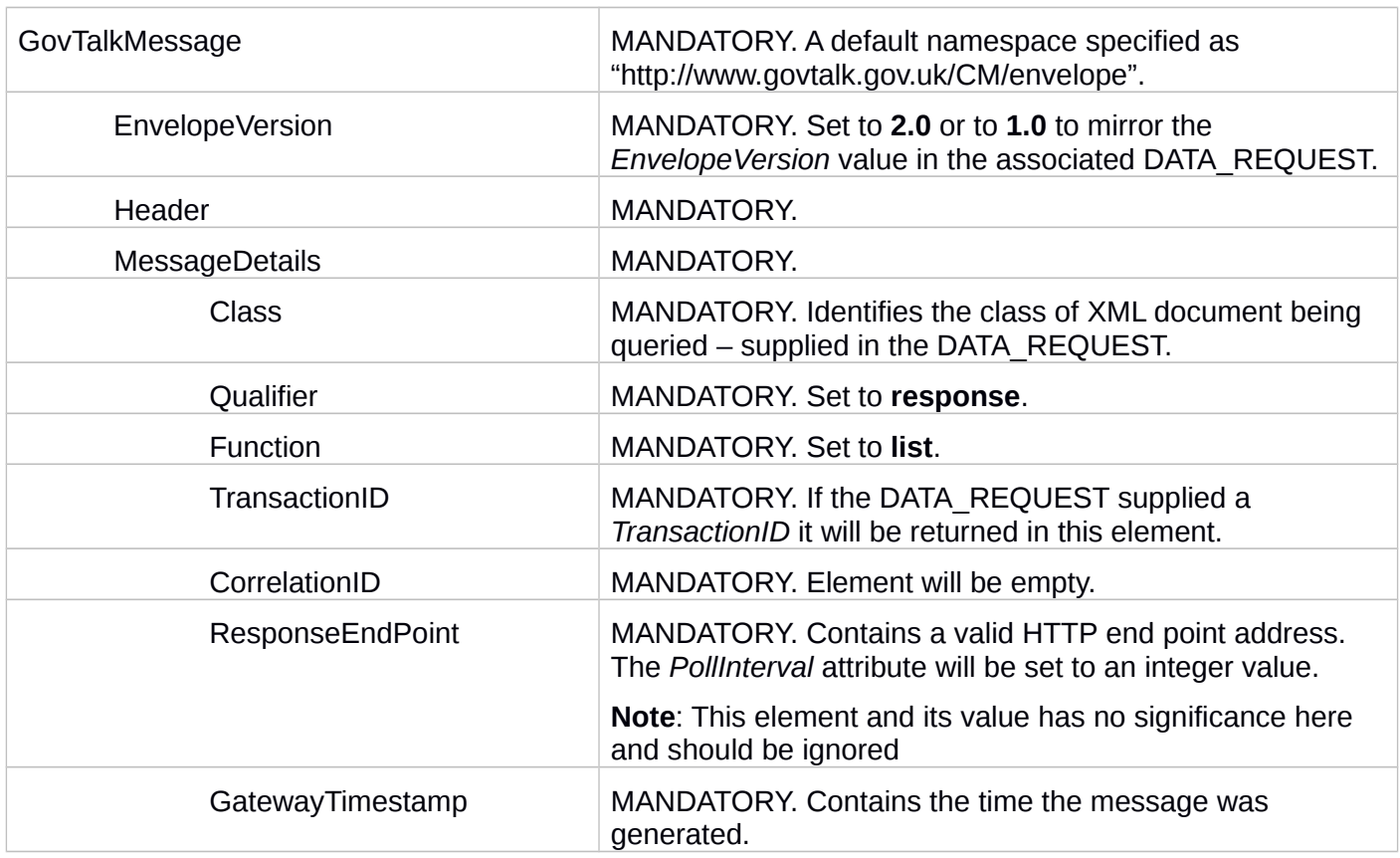

### <span id="page-39-0"></span>**3.10.3 Message Structure**

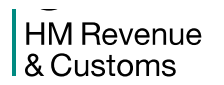

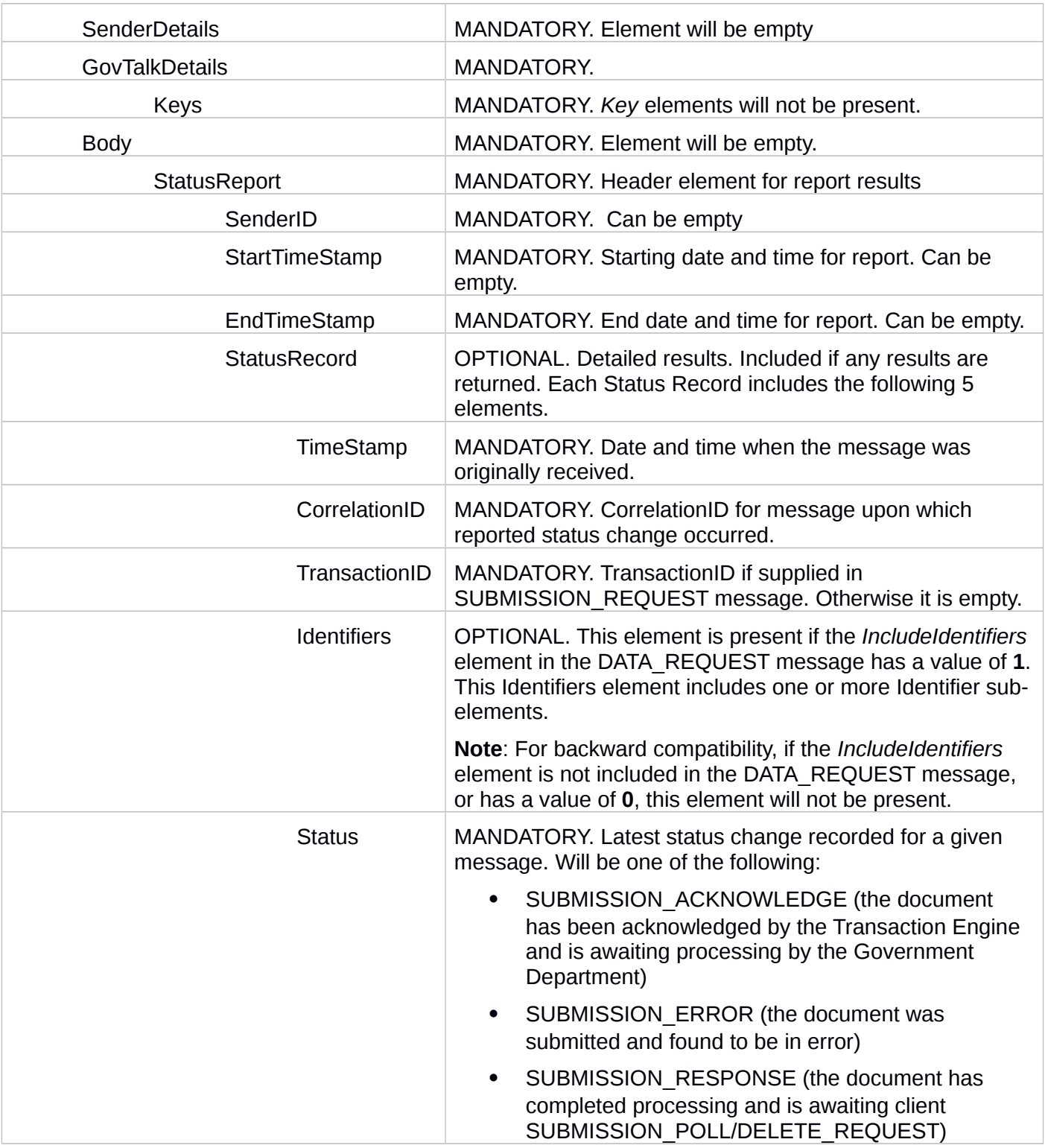

### <span id="page-40-0"></span>**3.10.4 Samples**

 The mandatory elements within the following sample submission data response are shown in bold while optional elements appear in normal type.

HM Revenue<br>& Customs

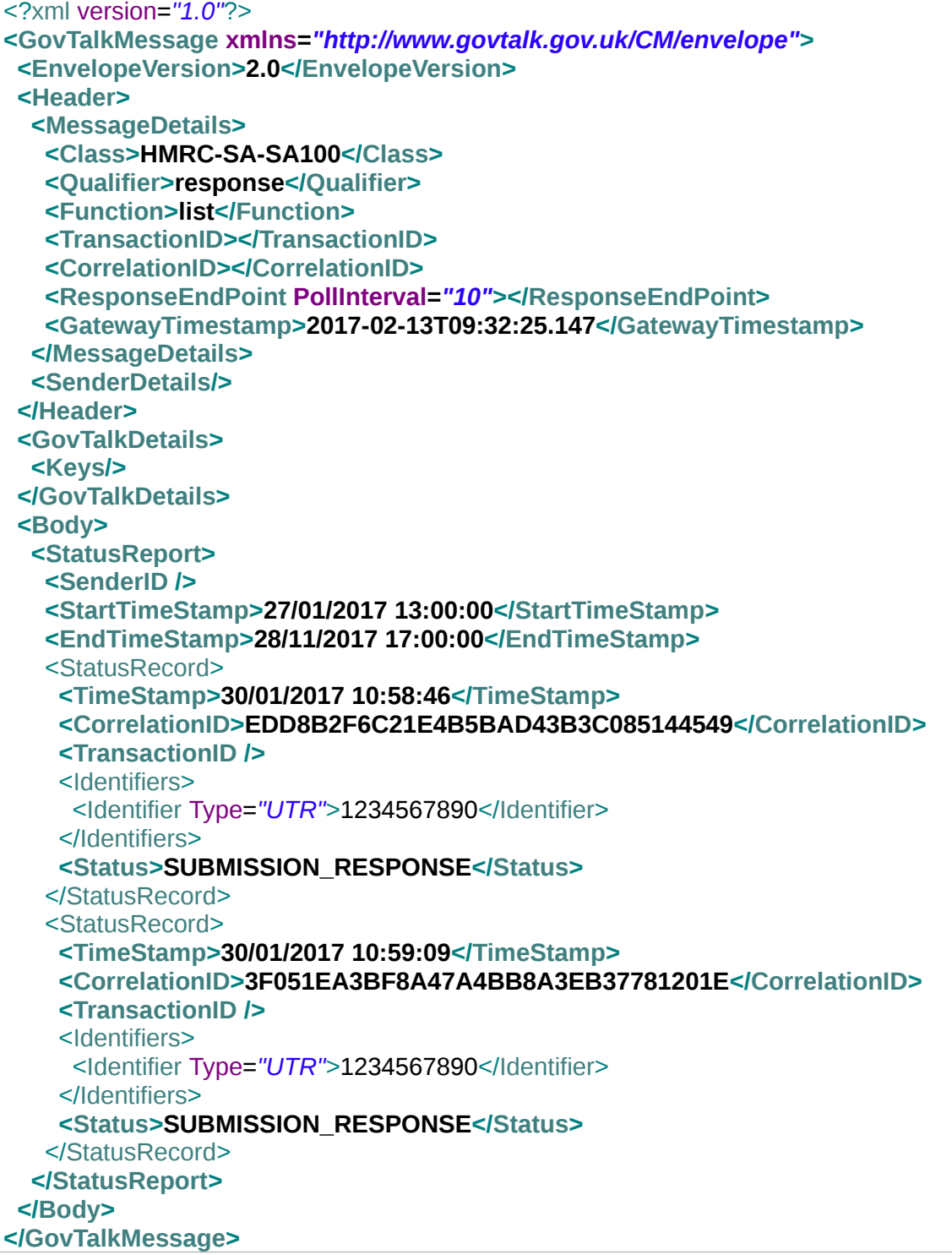

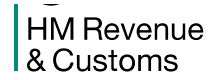

Transaction Engine Document Submission Protocol

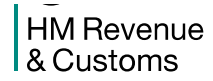

Transaction Engine Document Submission Protocol

# **APPENDICES**

### <span id="page-44-0"></span>**4. Appendix A: Error-Return Codes**

### <span id="page-44-3"></span> **4.1 Errors Raised by the Transaction Engine**

 The actual textural description given by Transaction Engine may include additional verbose information to assist in diagnosing issues.

### <span id="page-44-2"></span>**4.2 Major Errors**

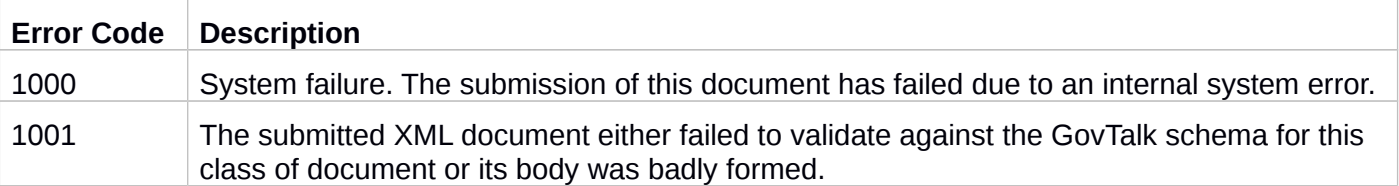

### <span id="page-44-1"></span> **4.3 Errors in Submission**

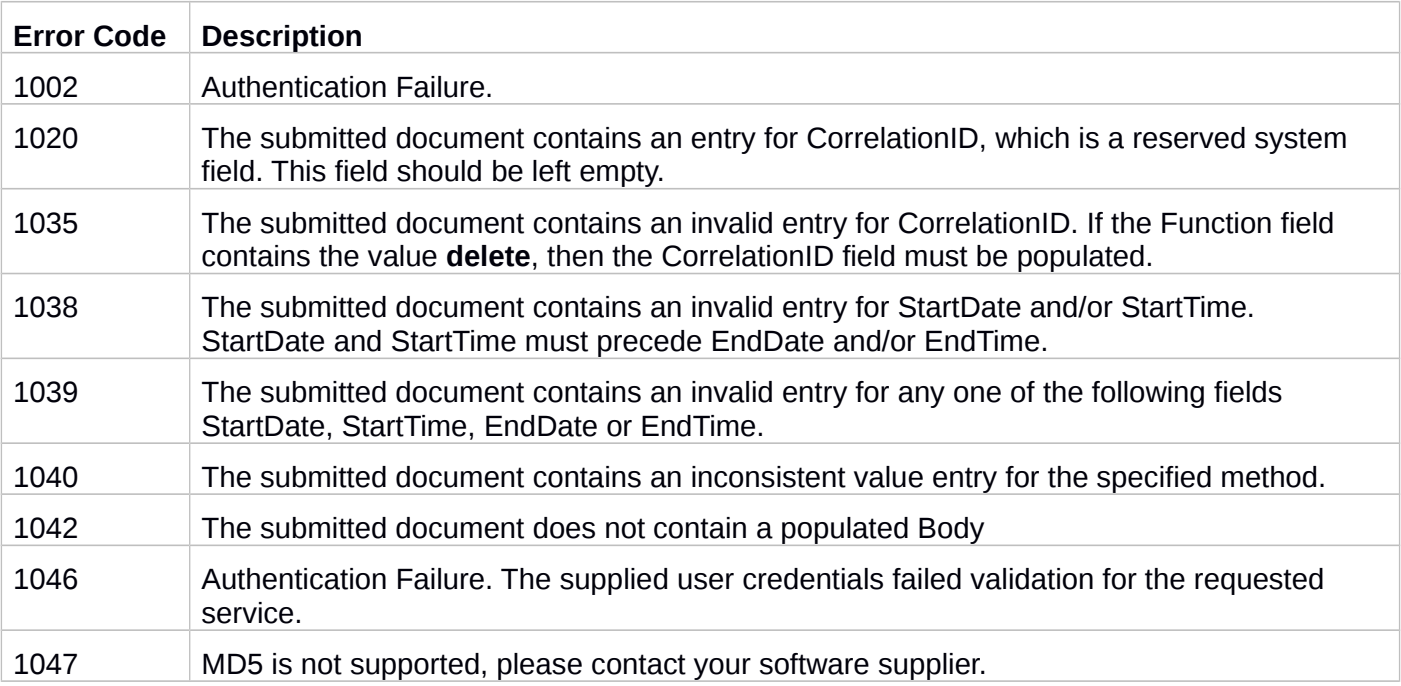

### <span id="page-45-1"></span> **4.4 Messages Referring to Transaction Engine Services**

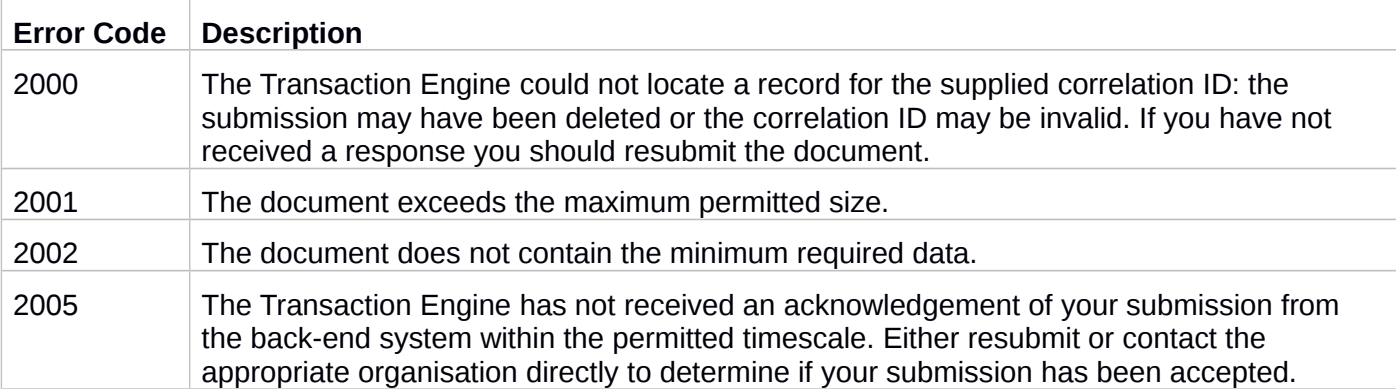

### <span id="page-45-0"></span> **4.5 Messages Referring to HMRC Services**

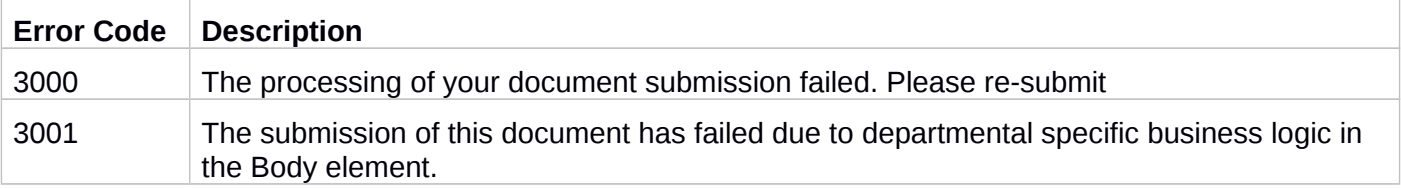

```
HM Revenue
& Customs
```
### <span id="page-46-0"></span> **5. Appendix C: Error-Response Schema (Business Errors)**

Errors returned in the Body of a **Business Error Response** message use this schema

```
<?xml version="1.0"?> 
<!-- Developed by Office of the e-Envoy, www.e-envoy.gov.uk. Conforms to 
 w3c http://www.w3.org/TR/XMLSchema --> 
<xsd:schema targetNamespace="http://www.govtalk.gov.uk/CM/errorresponse"
 xmlns:err="http://www.govtalk.gov.uk/CM/errorresponse"
xmlns:gt="http://www.govtalk.gov.uk/CM/core"
 xmlns:xsd="http://www.w3.org/2001/XMLSchema" elementFormDefault="qualified"
 attributeFormDefault="unqualified" version="2.0" id="Error-Response"> 
 <xsd:annotation> 
    <xsd:documentation>This schema is used for errors returned by business
       systems. In these circumstances, the header contains a sin element of
       type "business" and the Body contains further information. 
    </xsd:documentation> 
    <xsd:appinfo> 
      <gt:KeyWords>business, error, response</gt:KeyWords> 
    </xsd:appinfo> 
 </xsd:annotation> 
 <xsd:element name="ErrorResponse"> 
    <xsd:complexType> 
      <xsd:sequence> 
        <xsd:element ref="err:Application" minOccurs="0" /> 
        <xsd:element name="Error" maxOccurs="unbounded"> 
          <xsd:complexType> 
            <xsd:sequence> 
              <xsd:element name="RaisedBy" type="xsd:string" /> 
              <xsd:element name="Number" type="xsd:integer"
                minOccurs="0" /> 
              <xsd:element name="Type" type="xsd:string" /> 
              <xsd:element name="Text" type="xsd:string" minOccurs="0"
                maxOccurs="unbounded" /> 
              <xsd:element name="Location" type="xsd:string"
                minOccurs="0" /> 
              <xsd:element ref="err:Application" minOccurs="0" /> 
            </xsd:sequence> 
          </xsd:complexType> 
        </xsd:element> 
      </xsd:sequence> 
      <xsd:attribute name="SchemaVersion" use="required" /> 
    </xsd:complexType> 
 </xsd:element> 
 <xsd:element name="Application"> 
    <xsd:complexType> 
      <xsd:sequence> 
        <xsd:any namespace="##any" processContents="lax" minOccurs="0"
          maxOccurs="unbounded" /> 
      </xsd:sequence> 
      <xsd:anyAttribute namespace="##any" /> 
    </xsd:complexType>
```
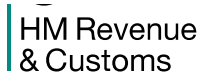

Transaction Engine Document Submission Protocol

</xsd:element> </xsd:schema>

**HM Revenue** & Customs

### <span id="page-48-0"></span>**6. Appendix D: External Test Service**

 The Transaction Engine provides a test service which allows Independent Software Vendors (ISVs) to test their applications. Support is provided for the DSP protocol – so applications can submit business transaction (business forms)

 The test service gives developers the opportunity to test the mechanisms used for communicating with the Transaction Engine before working with the live system. It also allows developers to test that their applications conform to the rules governing the format of messages that can be accepted by the Transaction Engine.

 The test service provides sufficient functionality to enable developers to submit documents and receive reports on their progress through the system in the same way as in the live version of the system. The test service is located at [https://test-transaction-engine.tax.service.gov.uk/submission.](https://test-transaction-engine.tax.service.gov.uk/submission)

 The Test Service imposes a number of constraints on the client document submissions. In some cases these are not consistent with the live Transaction Engine service:

- Every effort will be made to keep the behaviour of the live Transaction Engine and the Test Service consistent. From time to time minor discrepancies may occur as the result of ongoing maintenance.
- Submissions to the Test Service that include the optional GatewayTest element must have its value set to "1".
- Confirmation emails will not be issued from the External Test Service

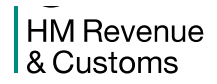

### <span id="page-49-0"></span>**7. Appendix E: Glossary**

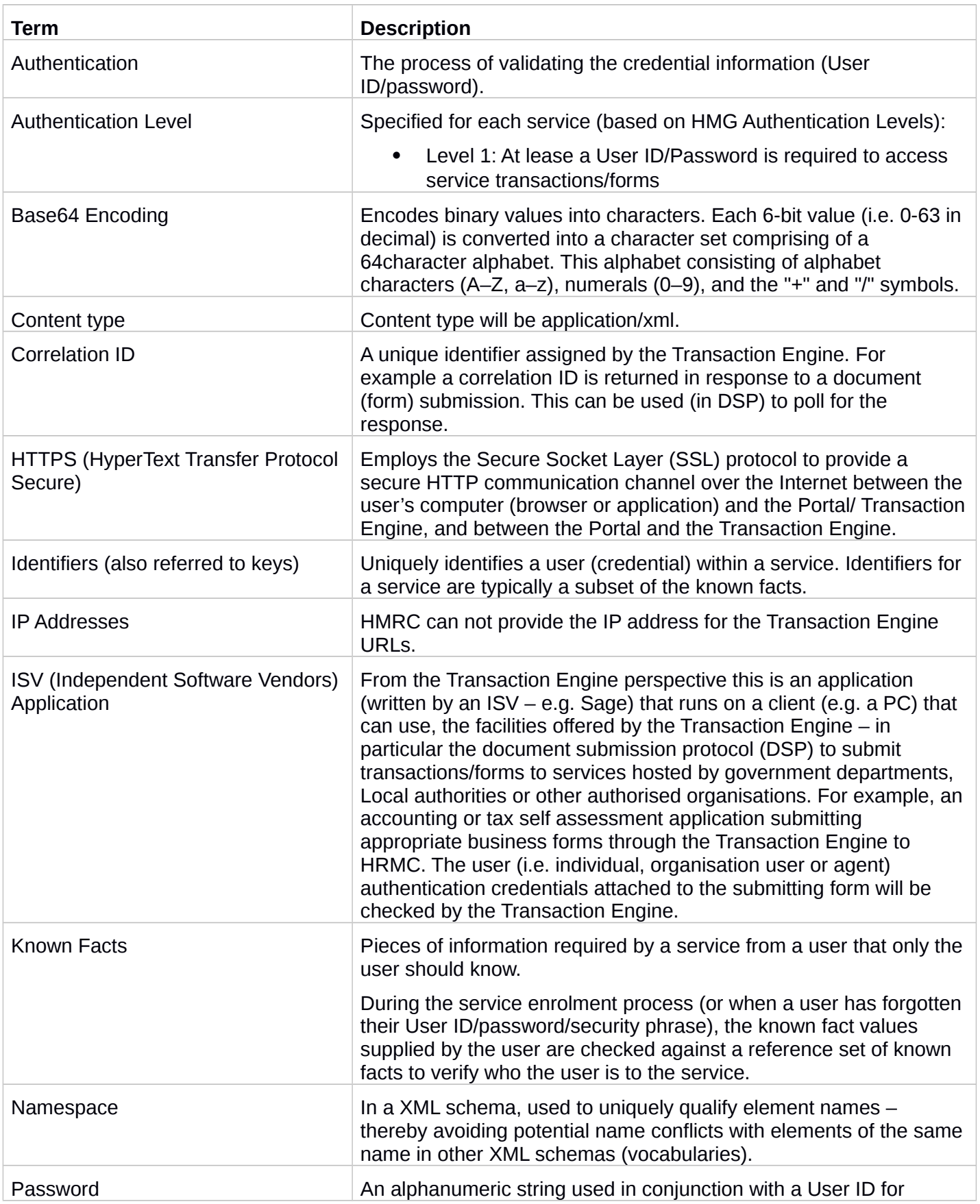

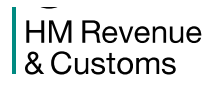

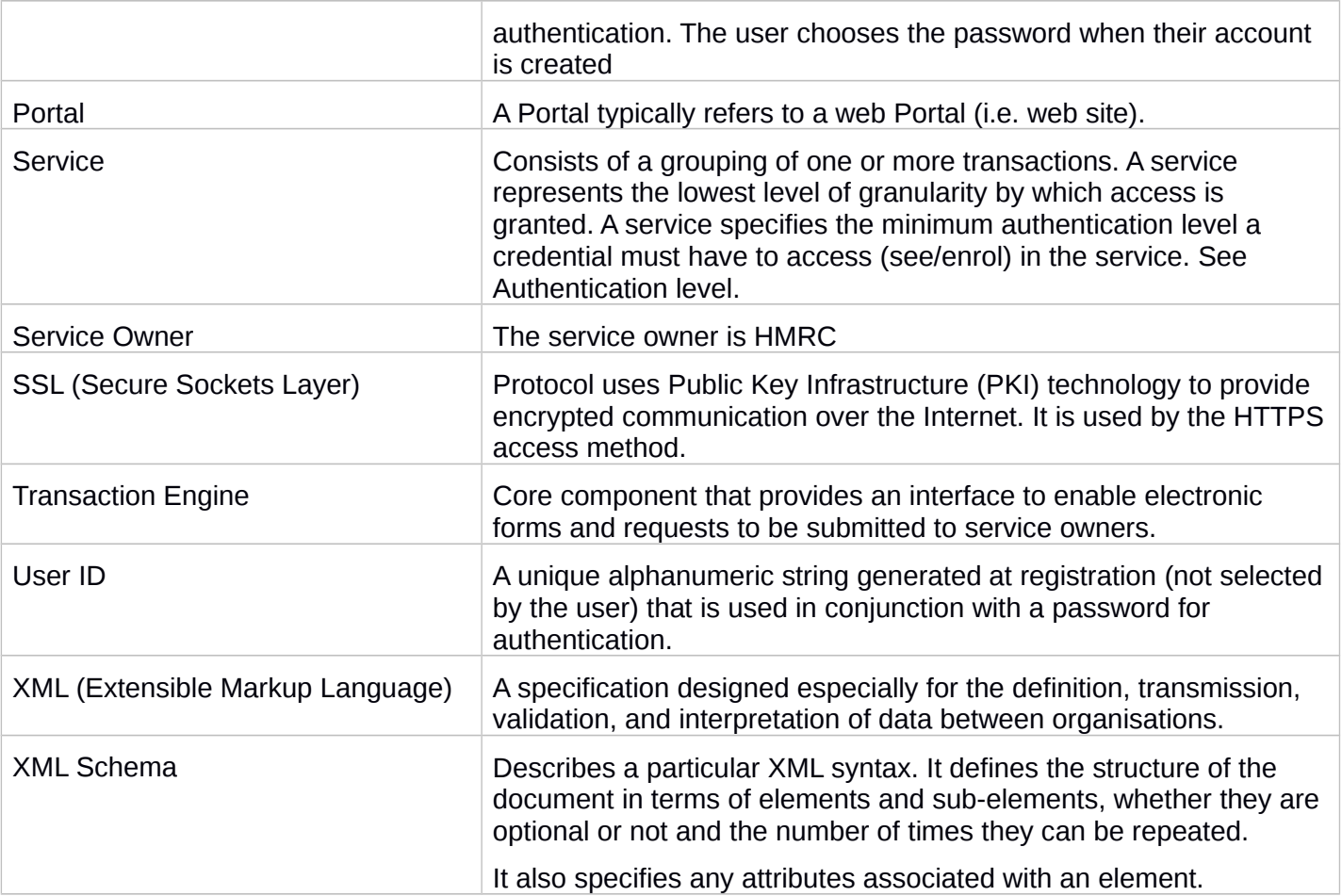